#### **Chapter 1: DevOps Fundamentals**

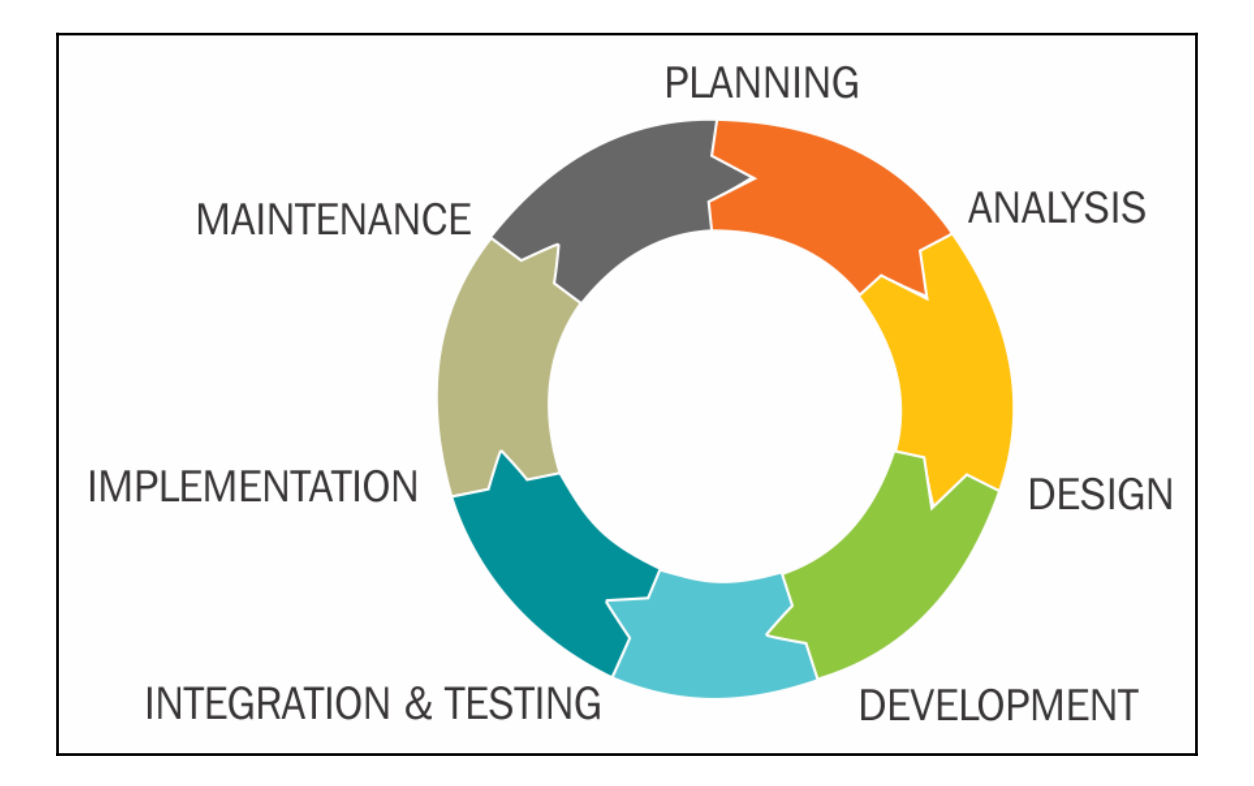

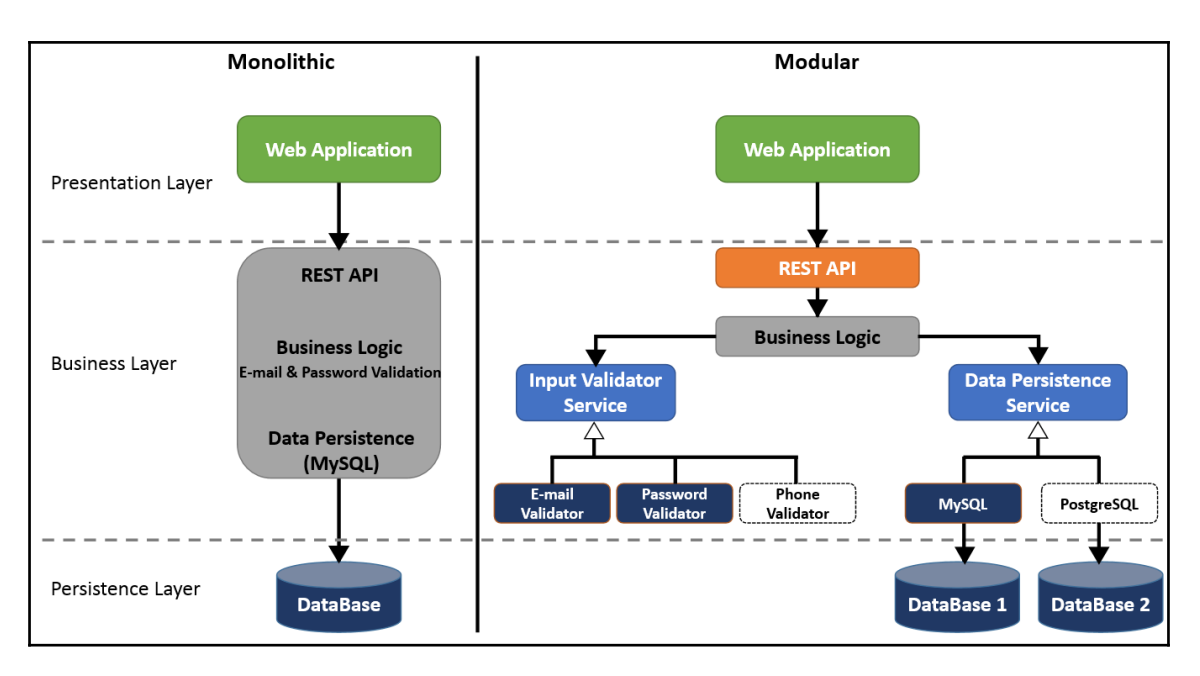

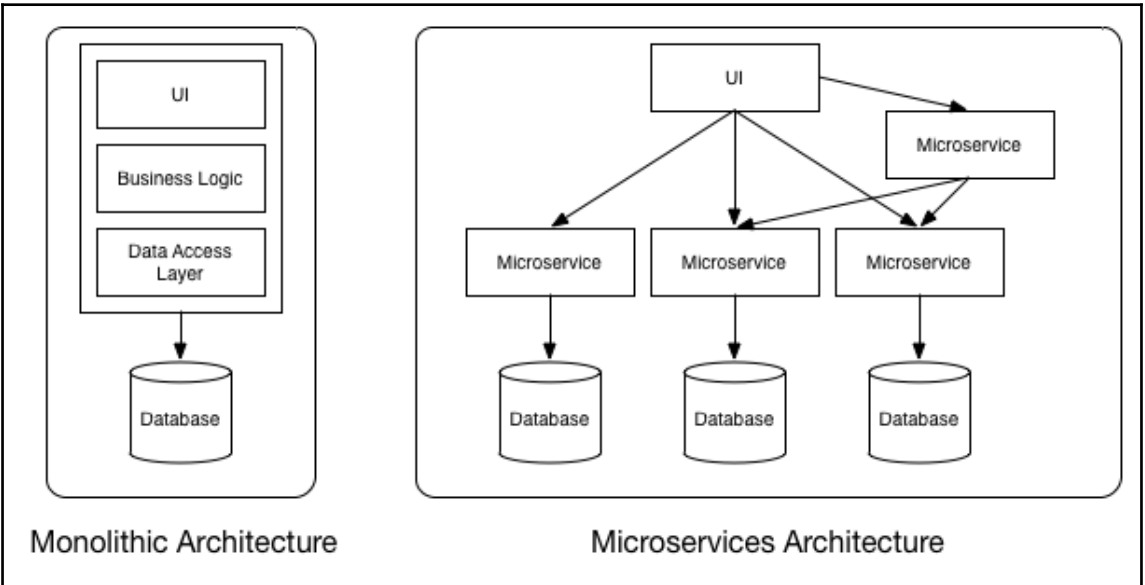

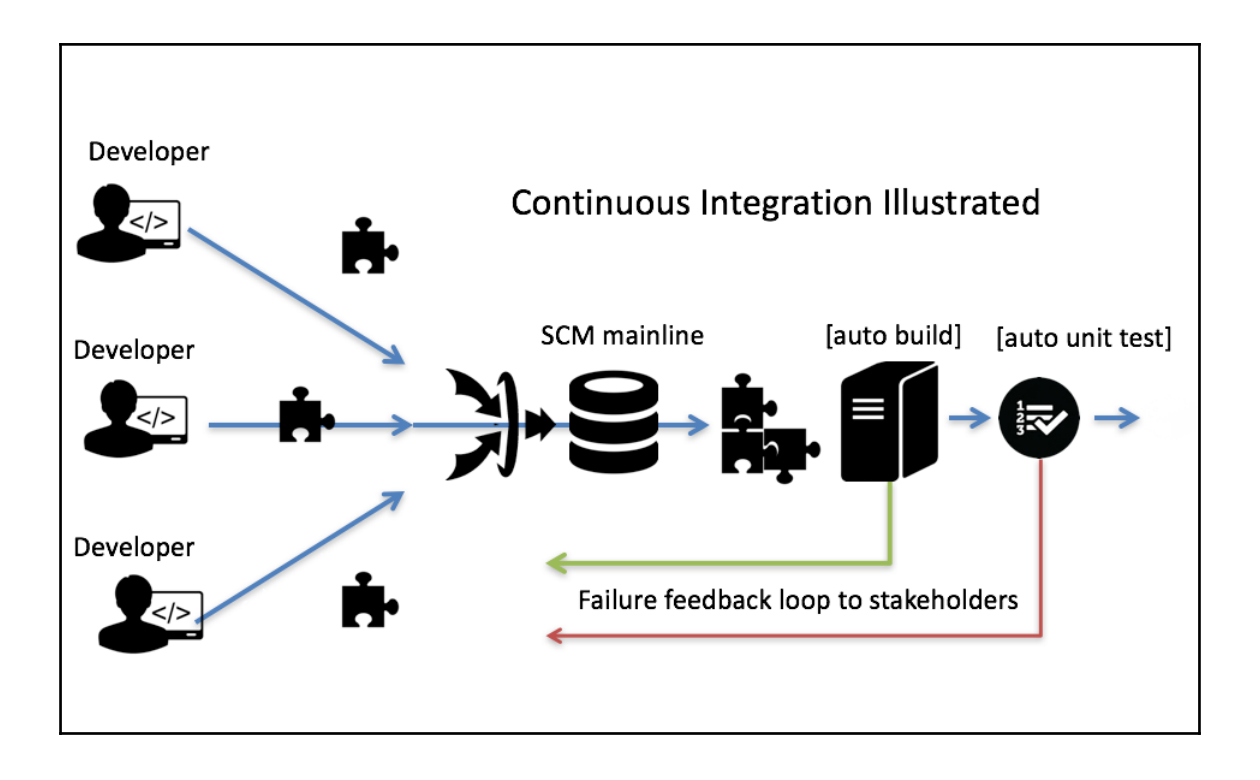

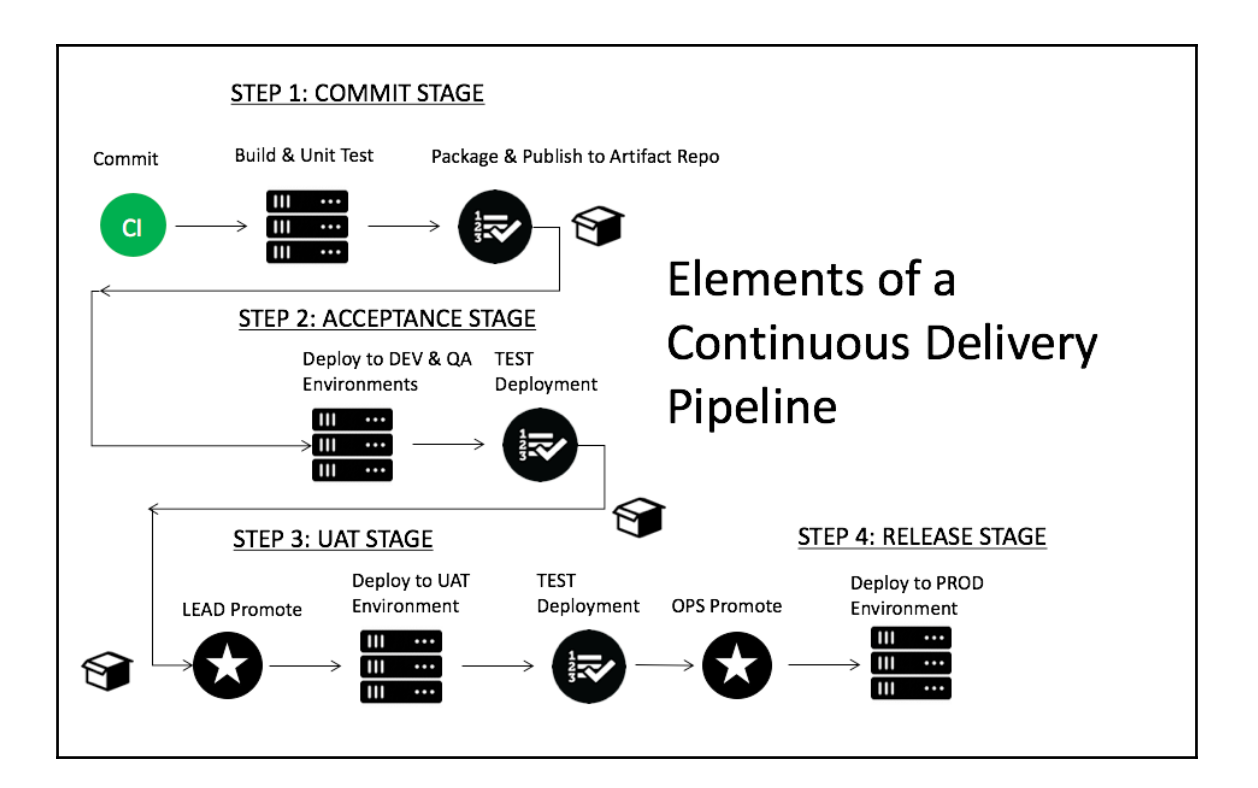

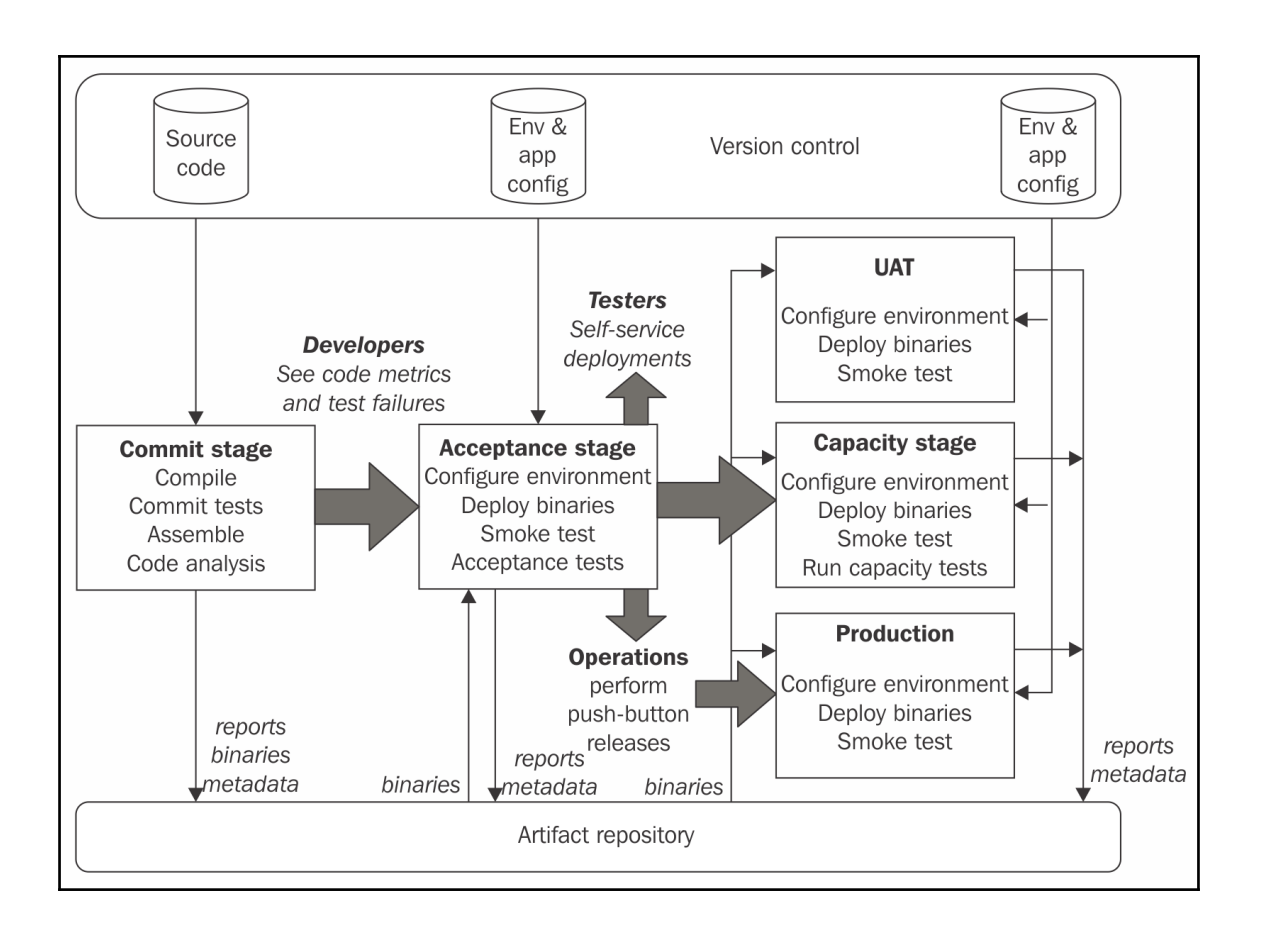

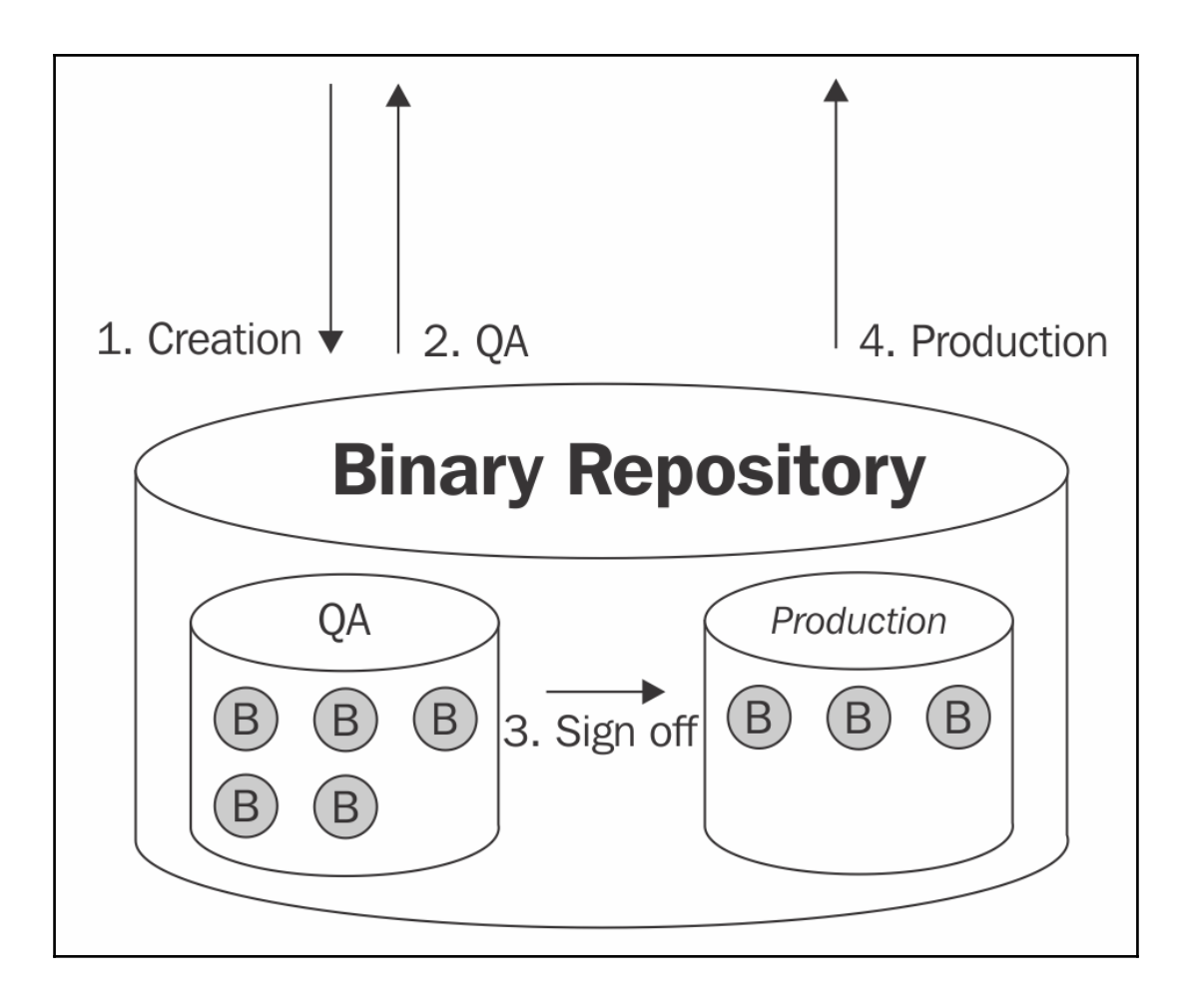

### **Chapter 2: Configuration Management Essentials**

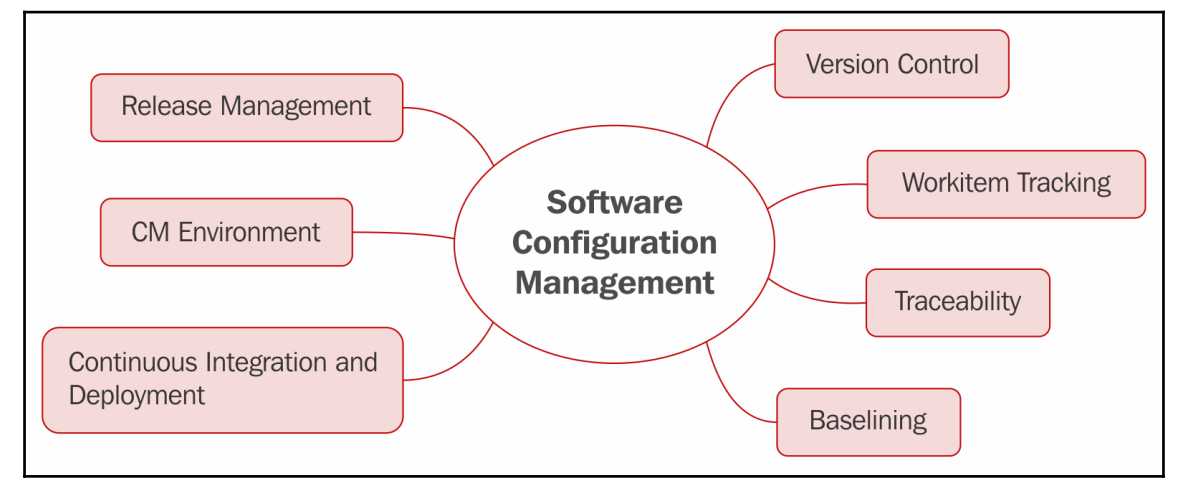

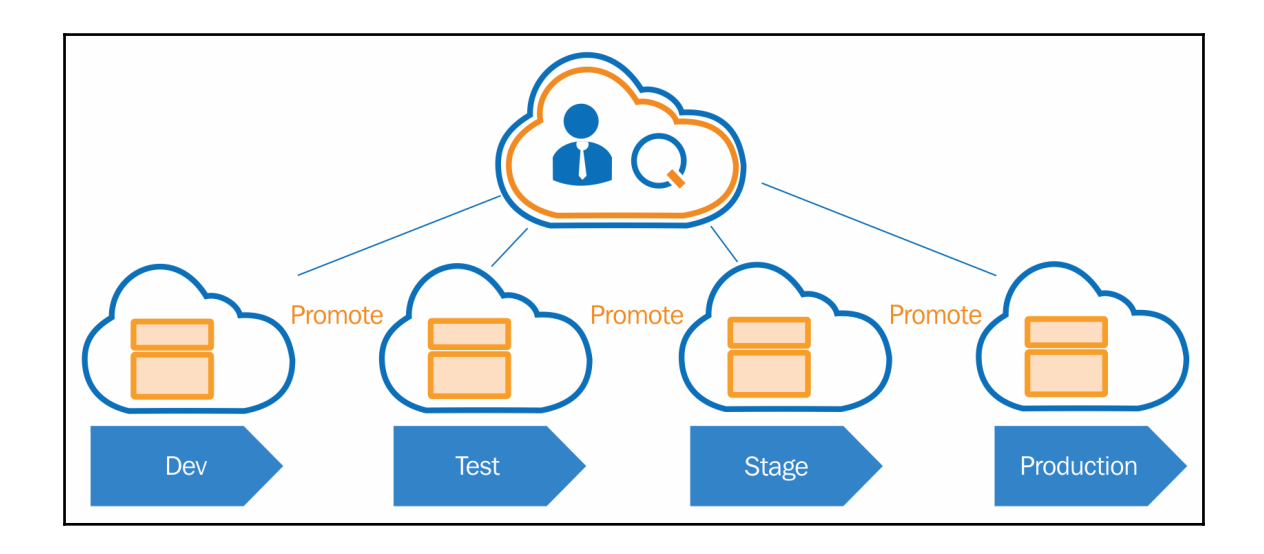

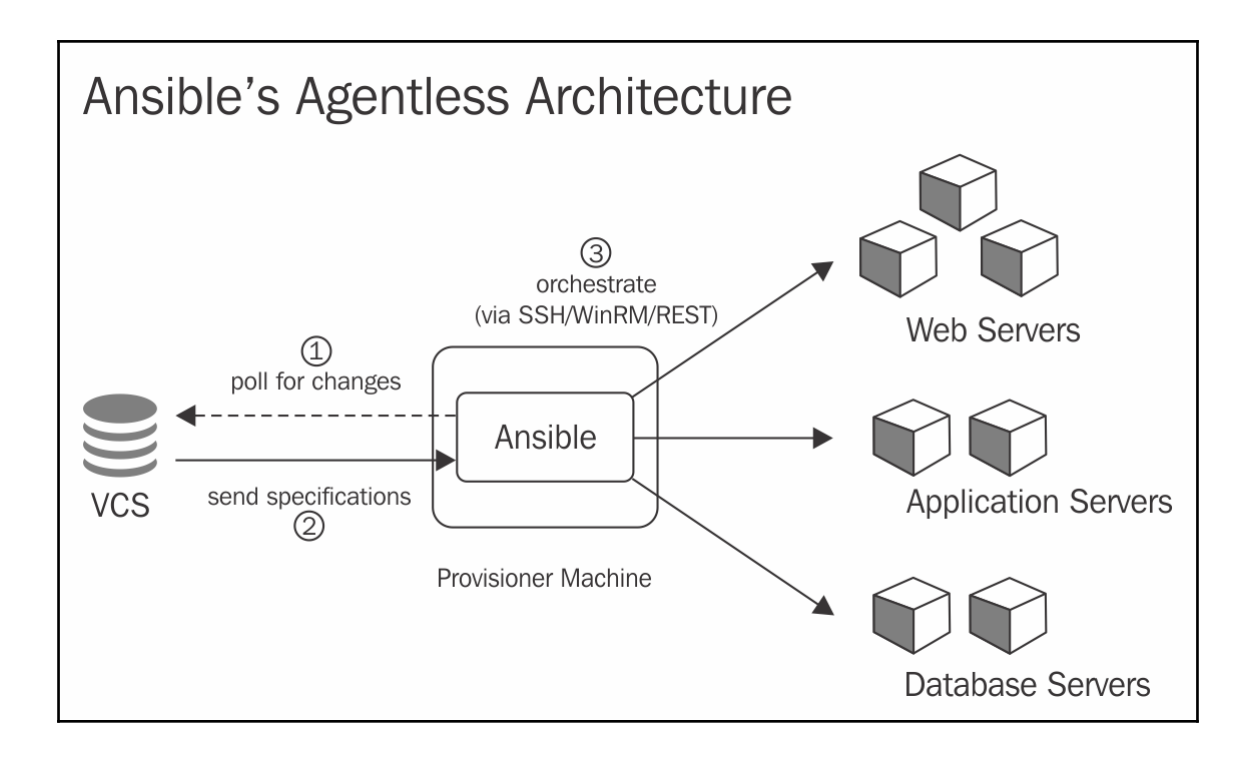

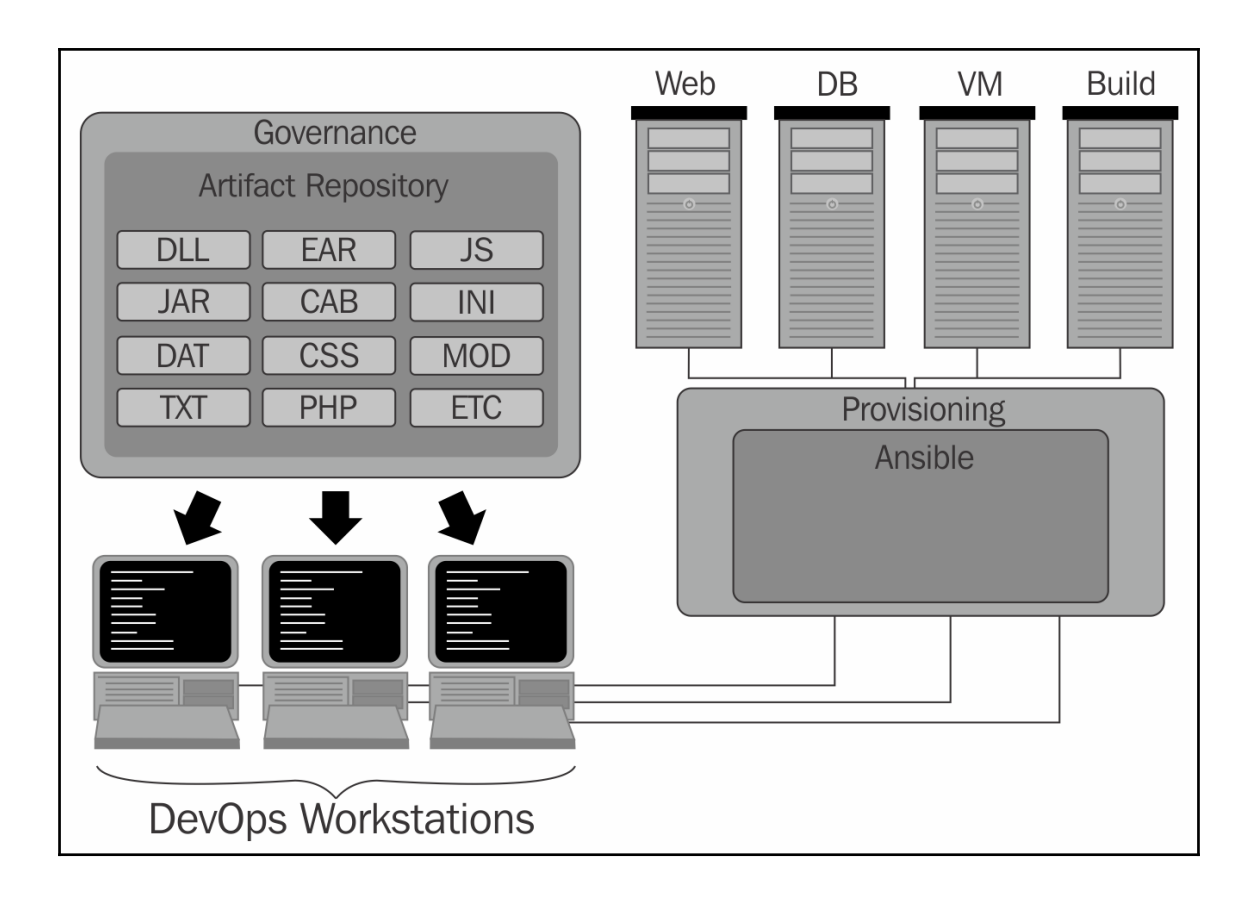

### **Chapter 3: Installing, Configuring, and Running Ansible**

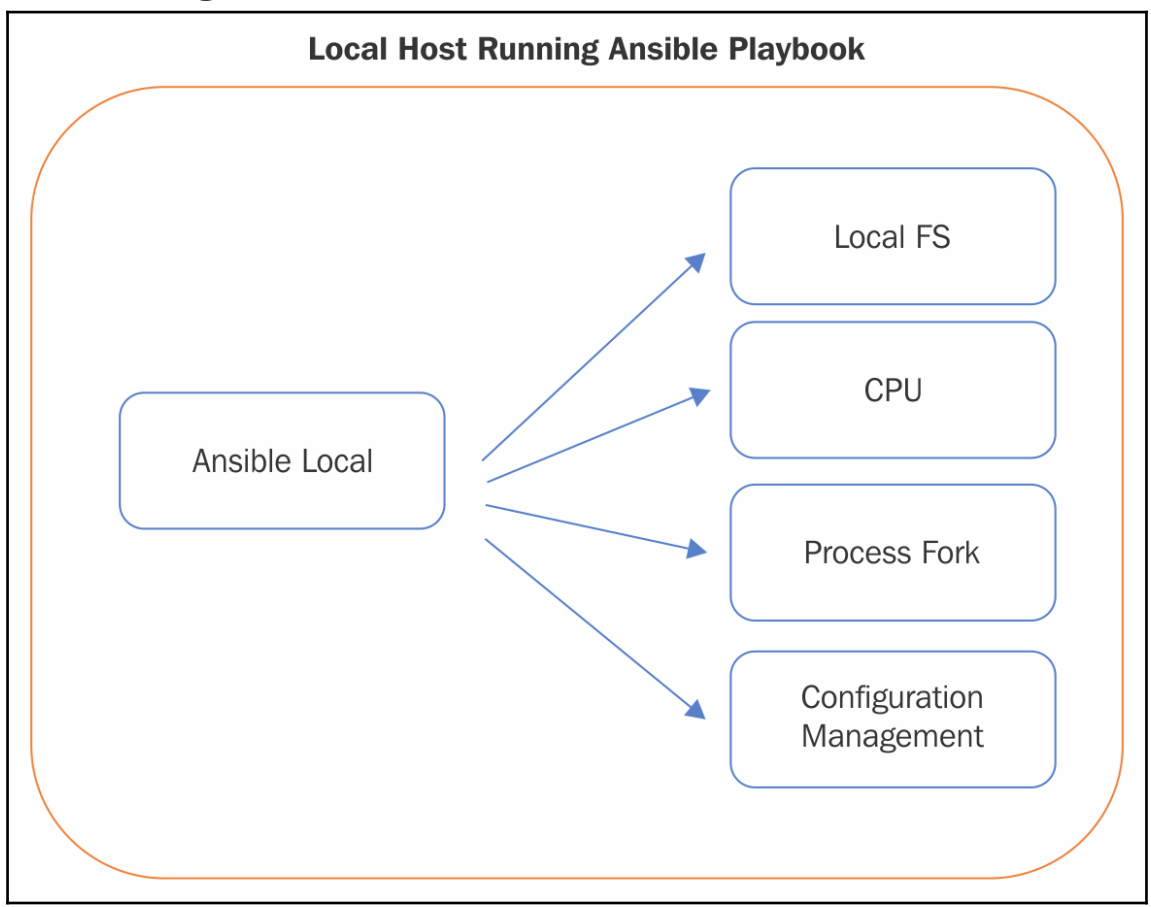

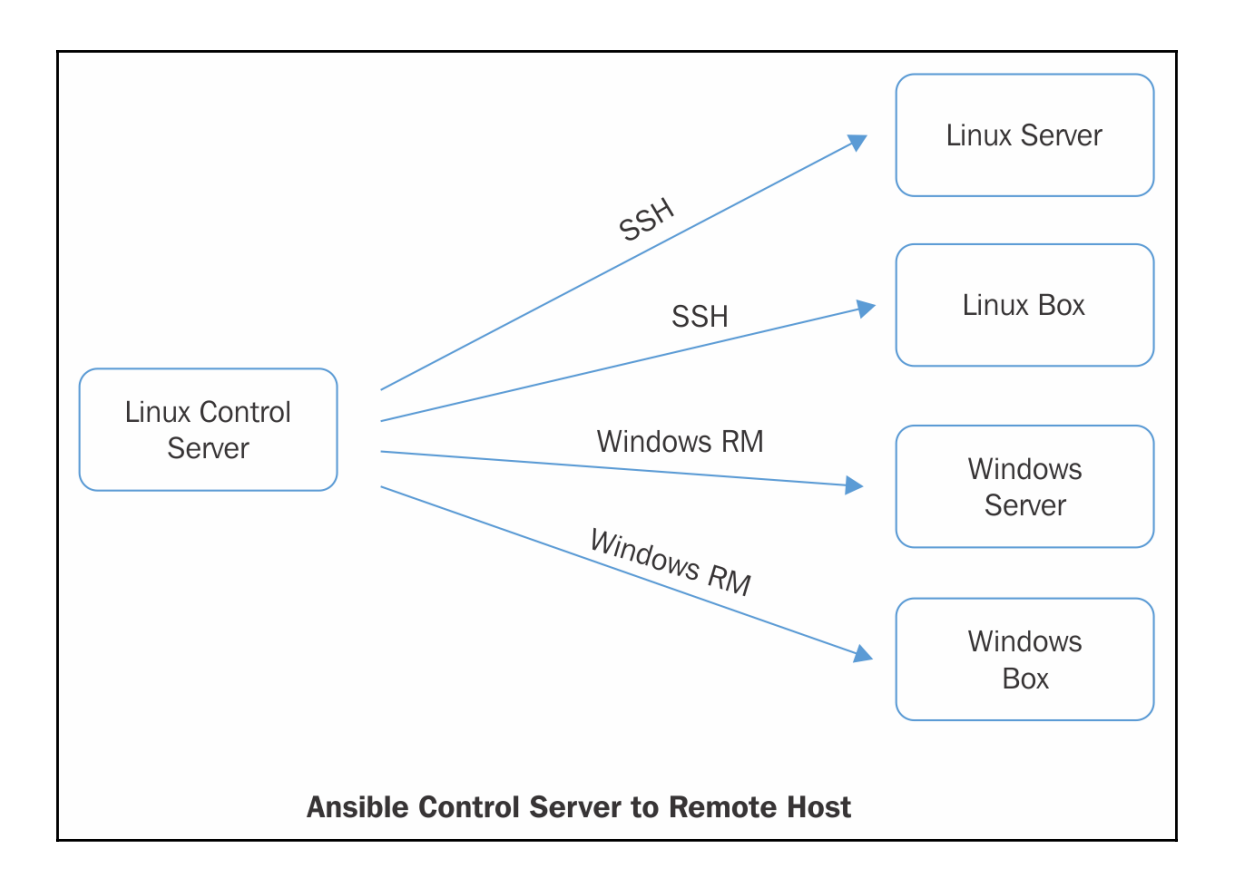

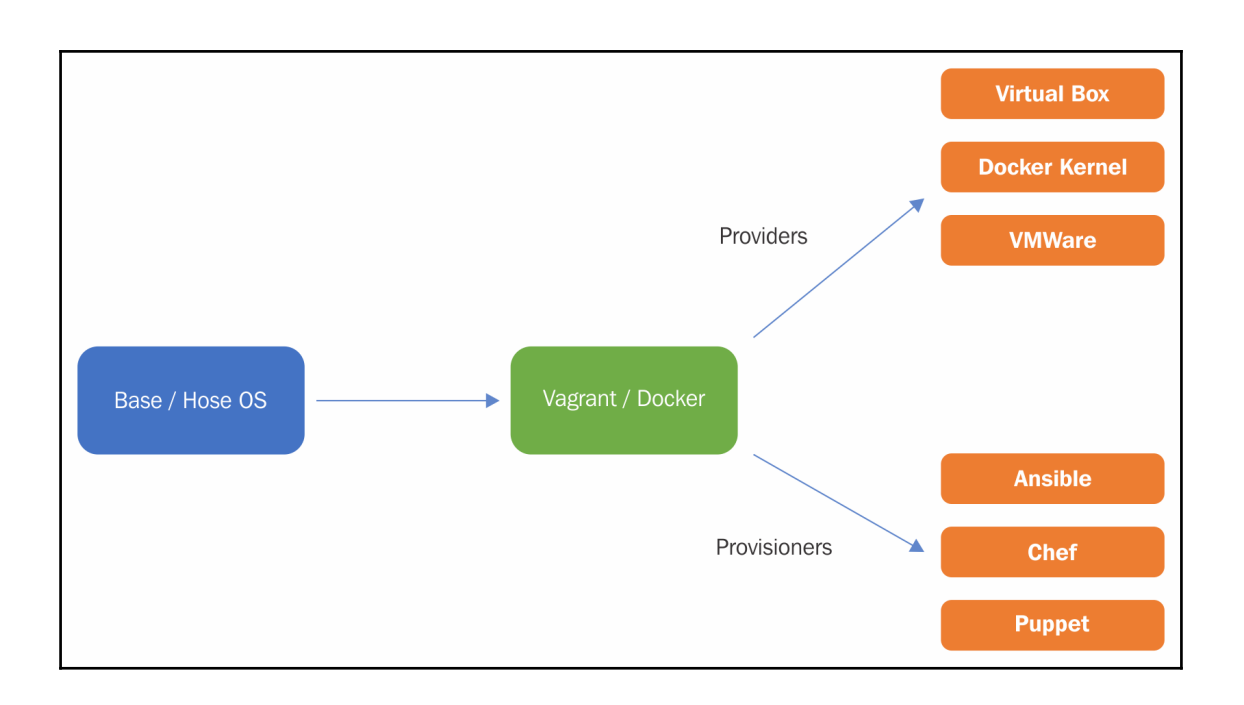

## **Chapter 4: Playbooks and Inventory Files**

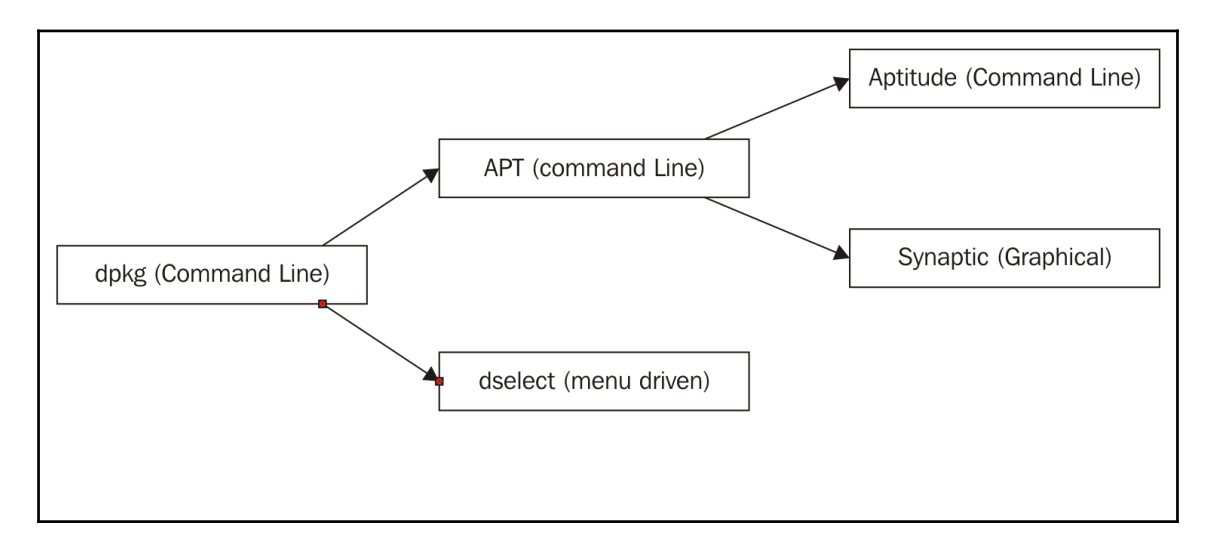

## **Chapter 5: Playbooks and Inventory Files**

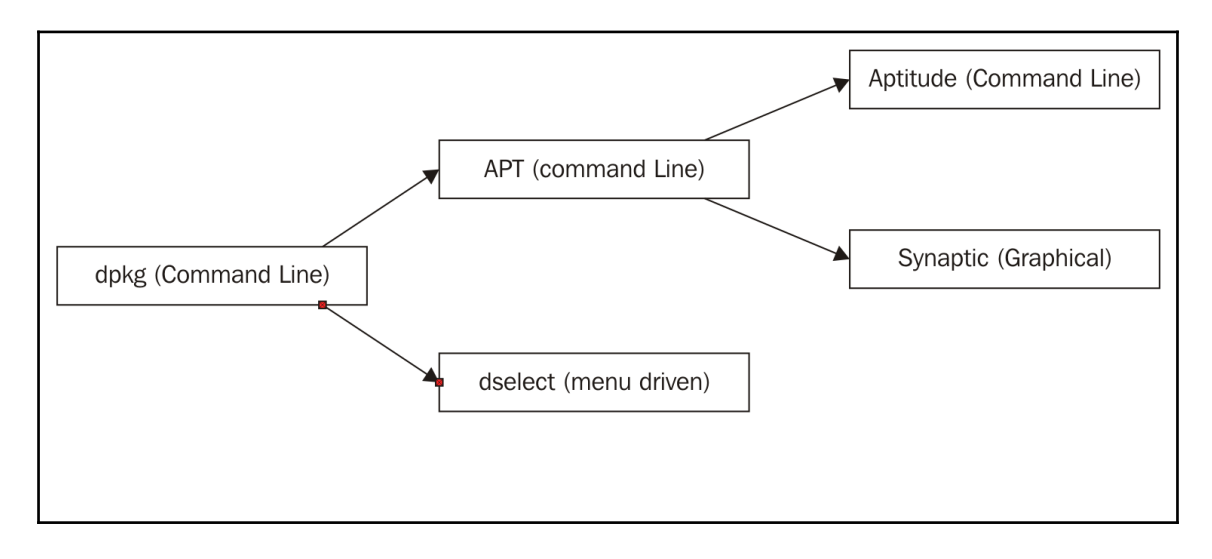

#### **Chapter 6: Playbooks – Beyond the Fundamentals**

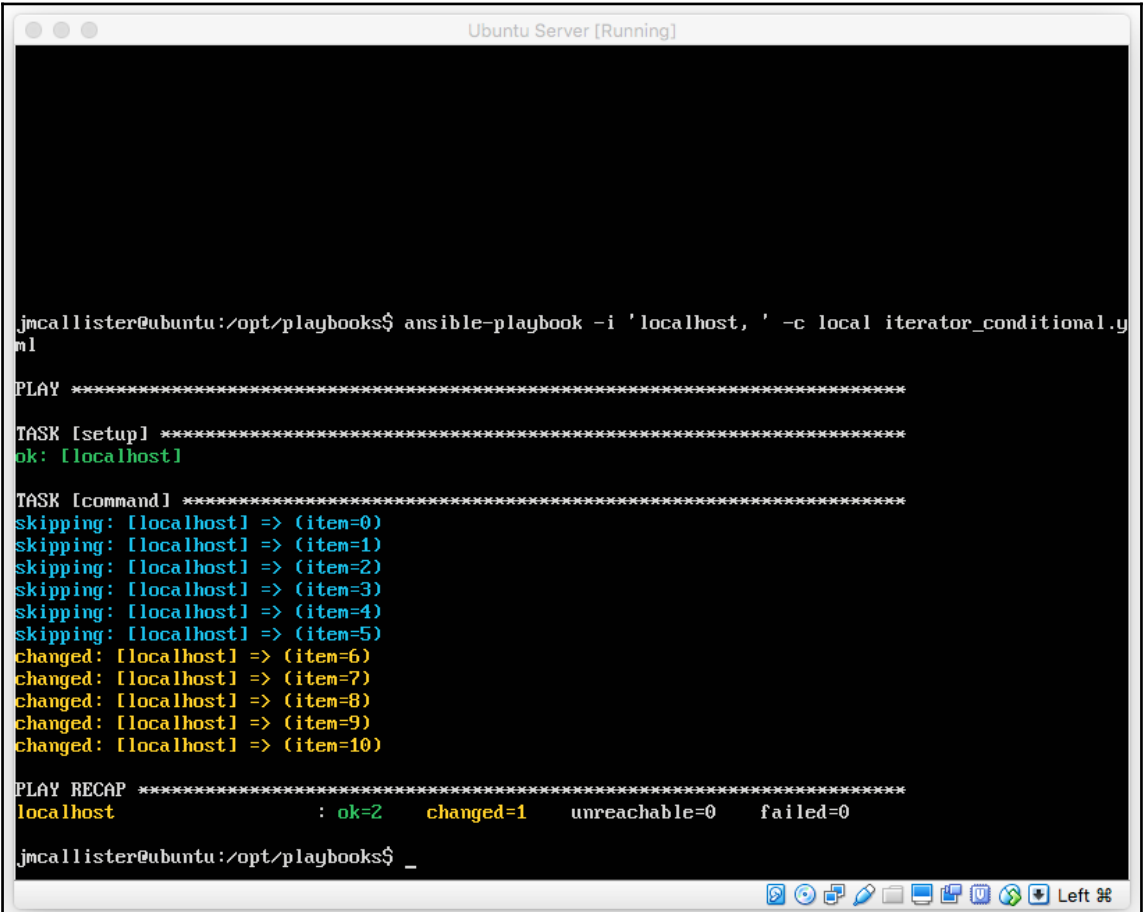

```
\bigcirc \bigcirc \bigcircUbuntu Server [Running]
ok: [localhost] => (item=[1, u'a']) => {
   "item": [
      \frac{1}{2}1,
   \frac{1}{2}"sq": "The values in the arrays are 1 and a"
ok: [localhost] => (item=[1, u'b']) => {
   "item": [
      \frac{1}{n_b}\frac{1}{2}"sq": "The values in the arrays are 1 and b"
ok: [localhost] => (item=[2, u'a']) => {<br>"item": [
     \frac{Z_{\ell}}{n_{\mathrm{a}}n}],<br>"msq": "The values in the arrays are 2 and a"
ok: [localhost] => (item=[2, u'b']) => {<br>"item": [
      \frac{2}{n}1,
   "msg": "The values in the arrays are 2 and b"
localhost
                     : ok=2changed=0unreachable=0 failed=0
root@ubuntu:/opt/playbooks# _
```
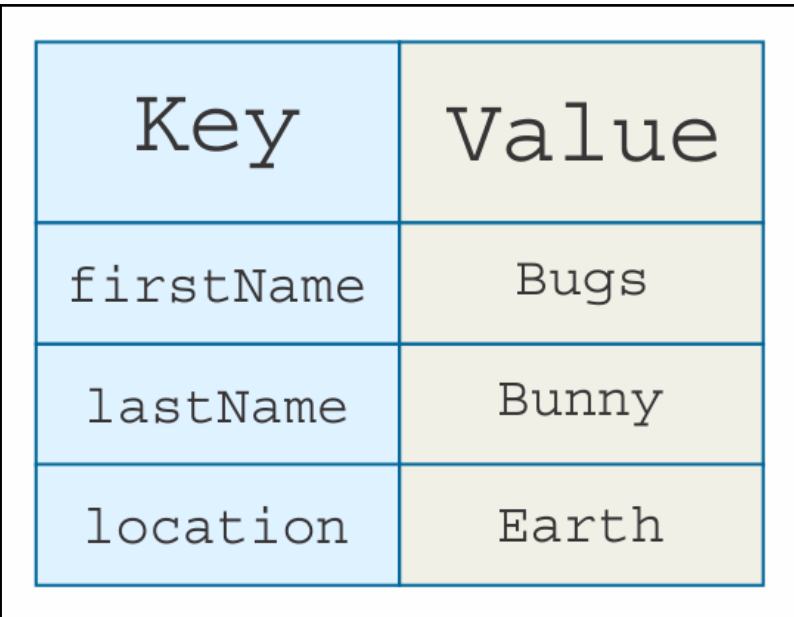

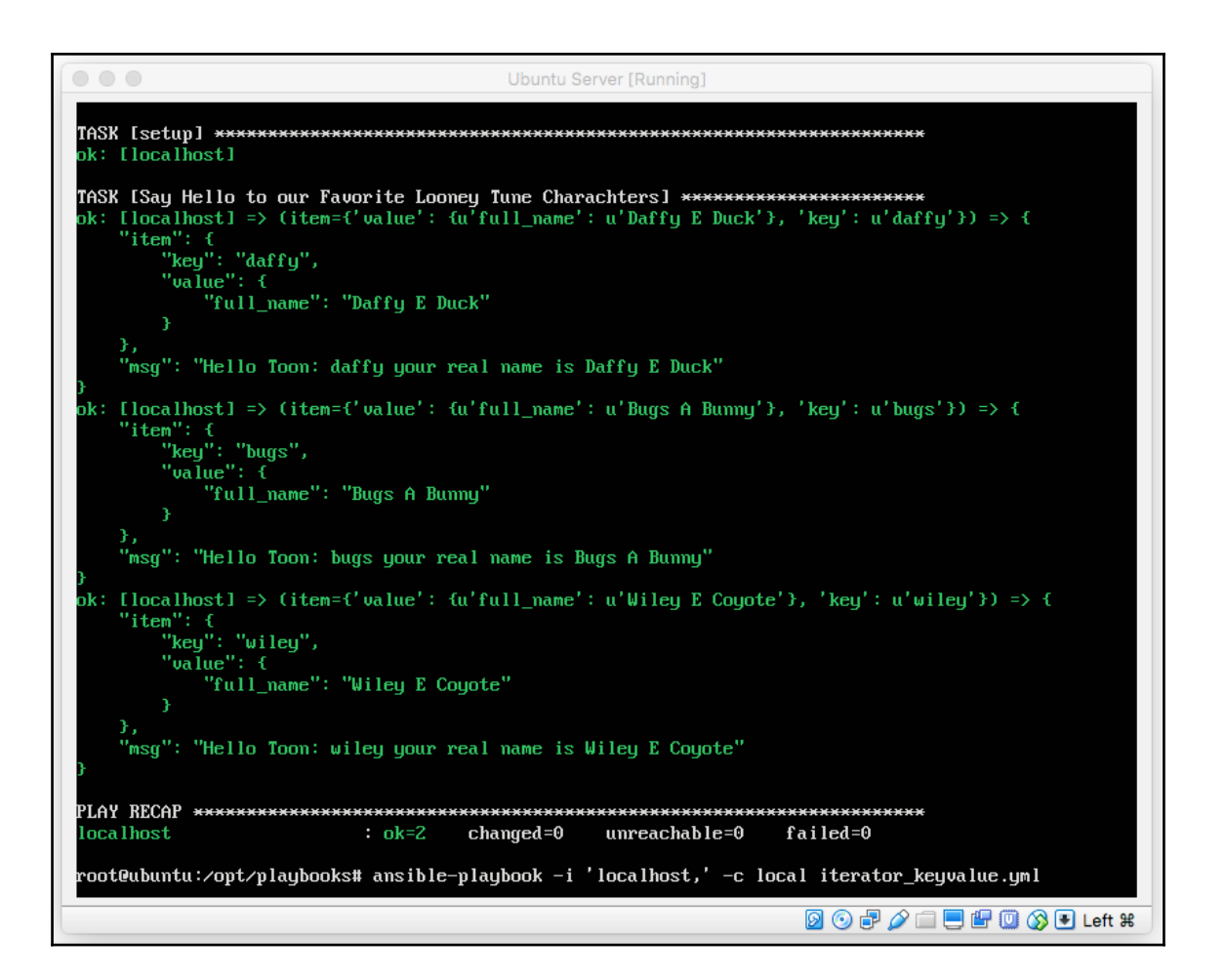

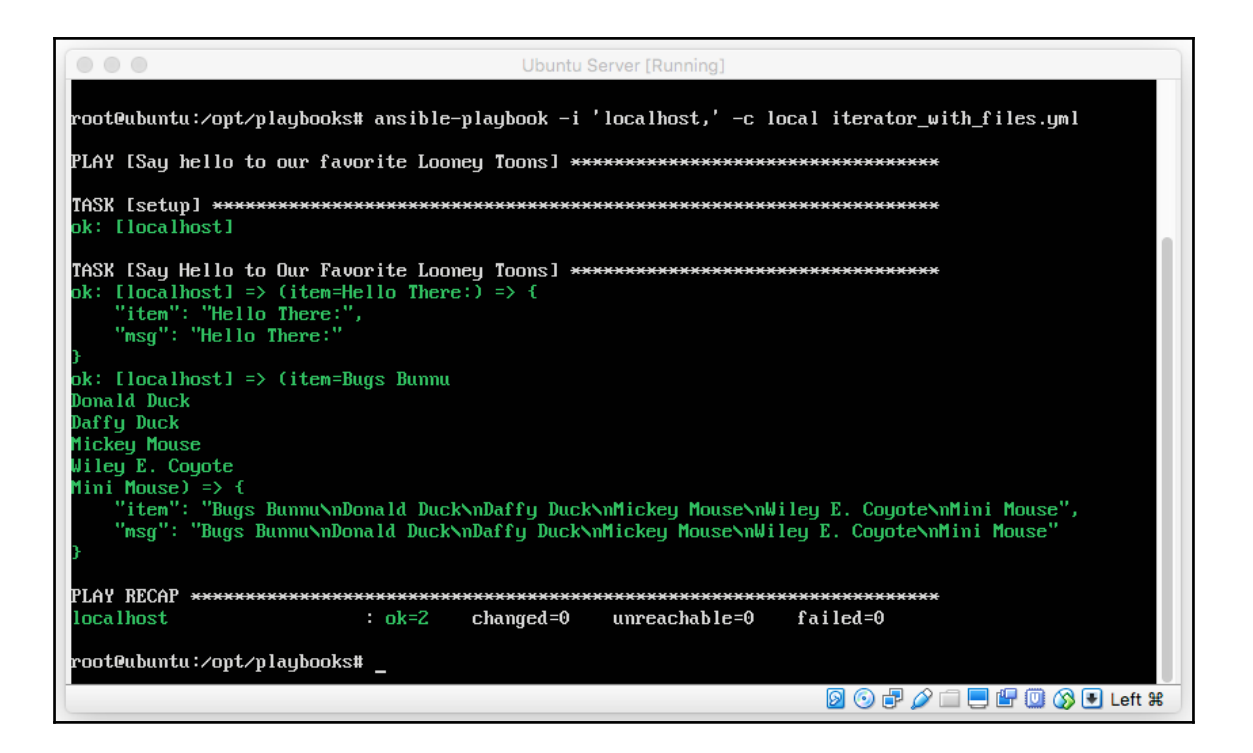

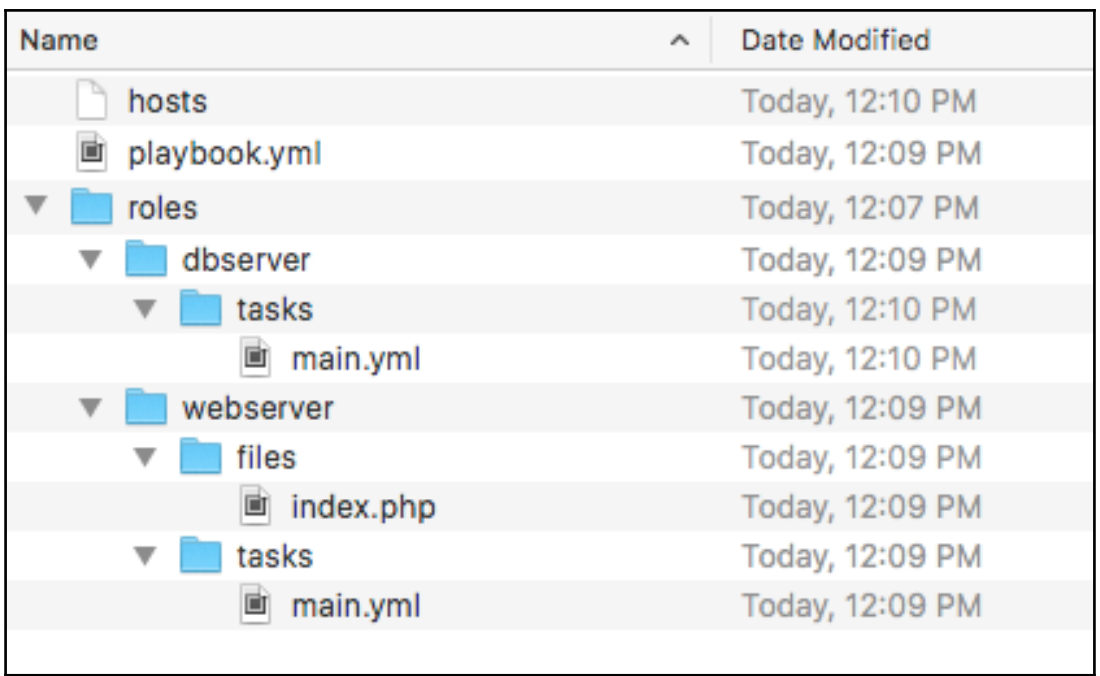

## **Chapter 7: Jinja in Ansible**

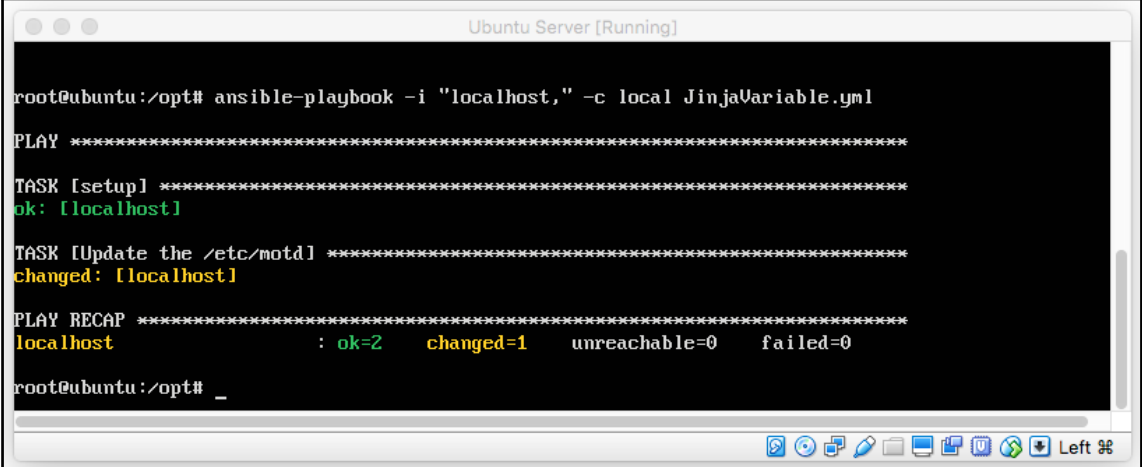

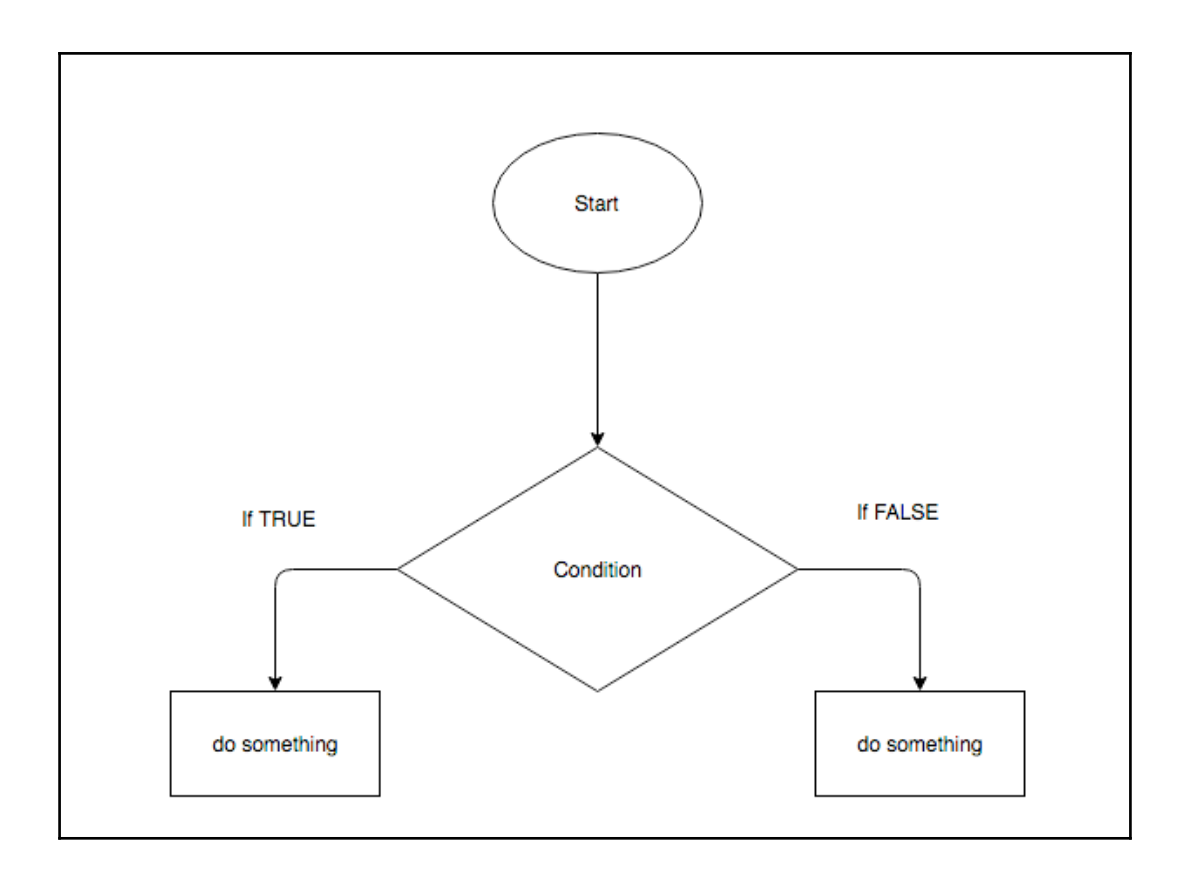

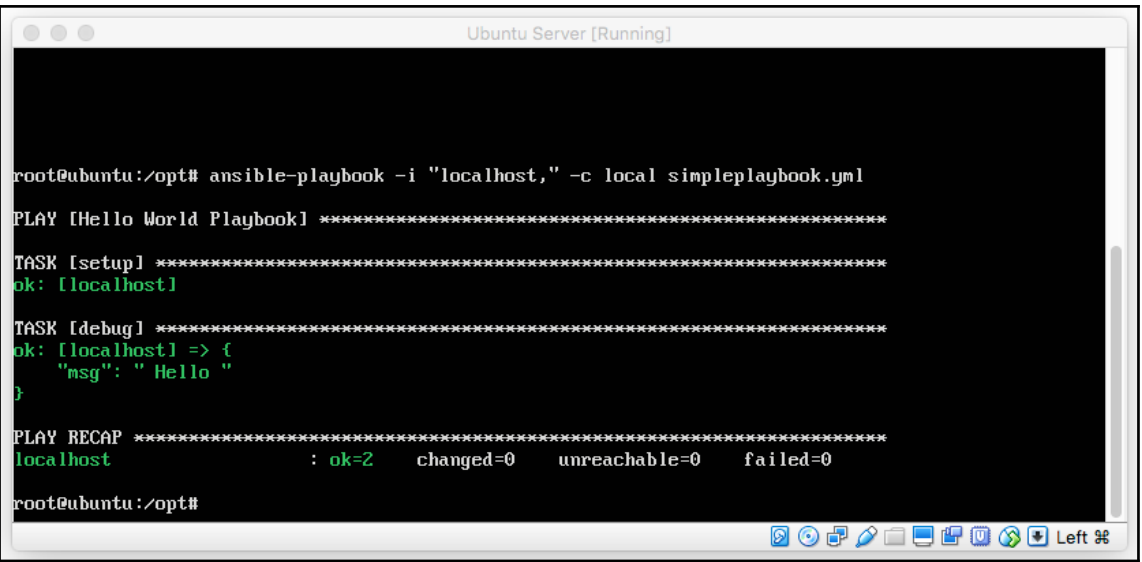

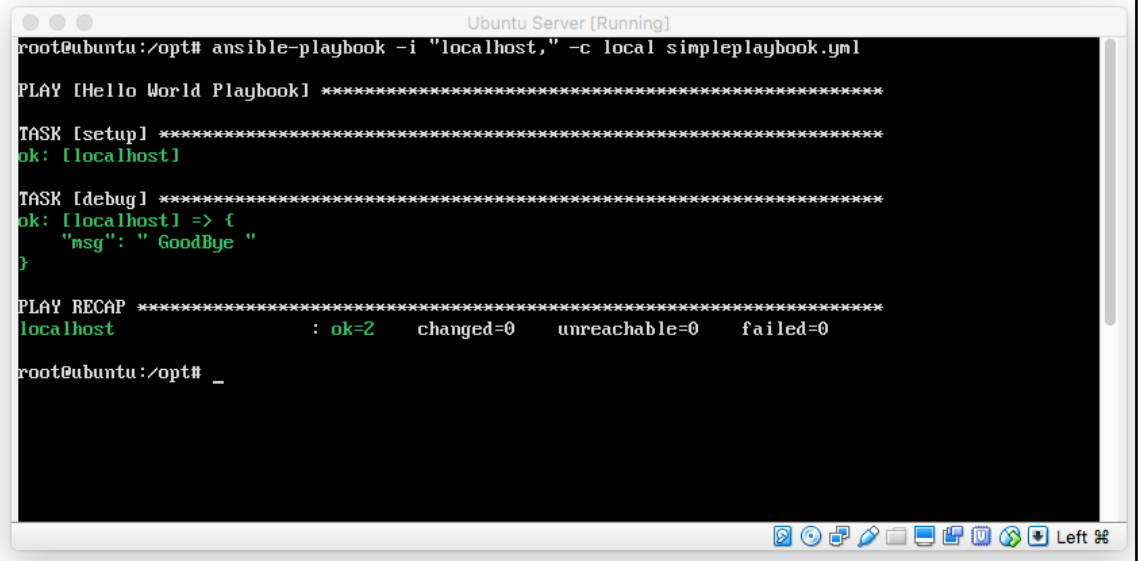

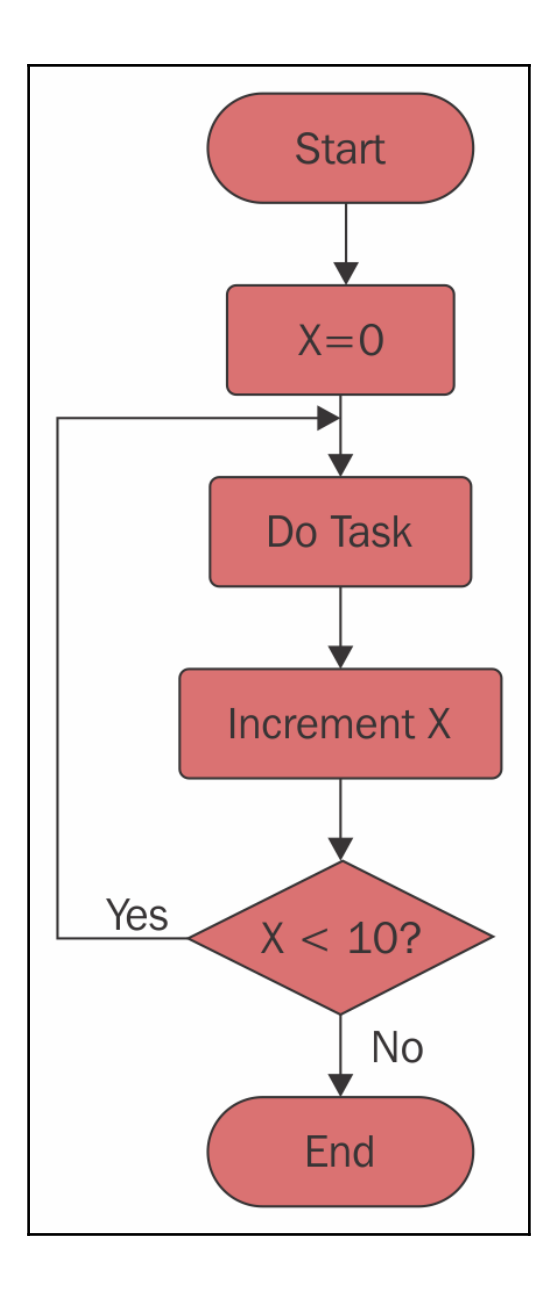

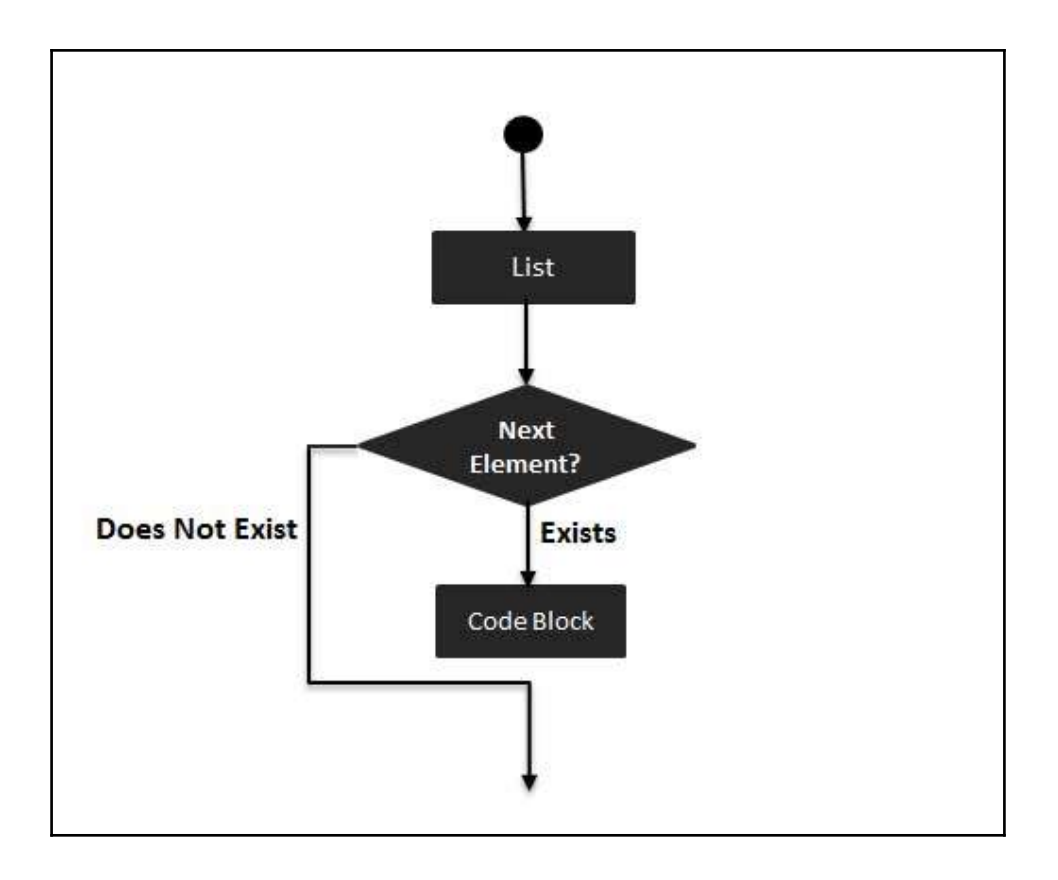

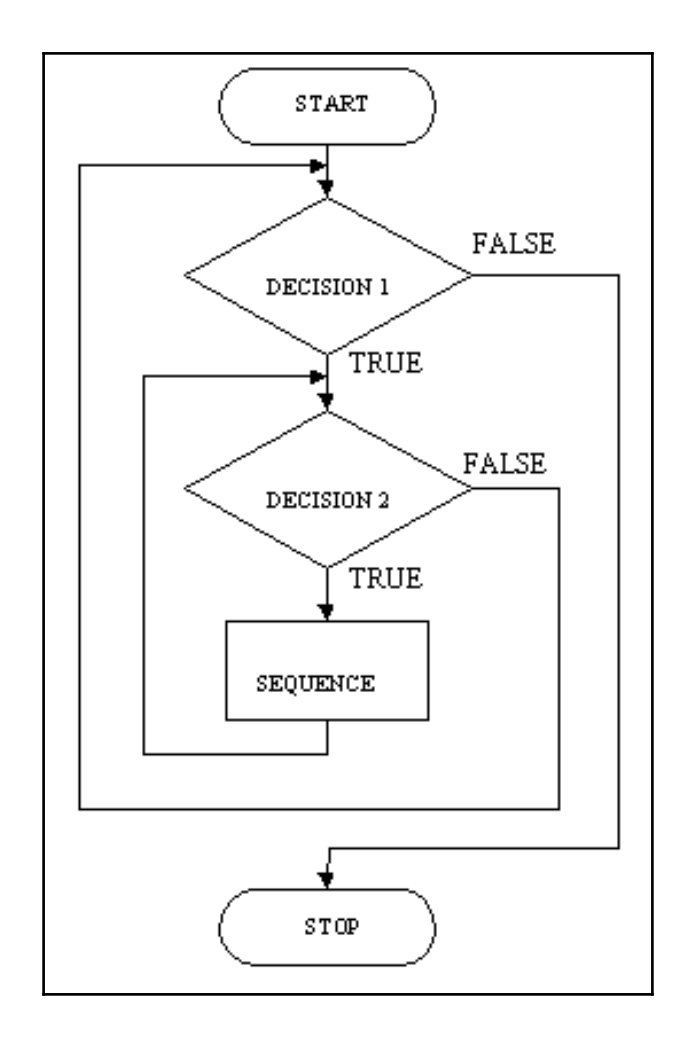

### **Chapter 8: Ansible Vault**

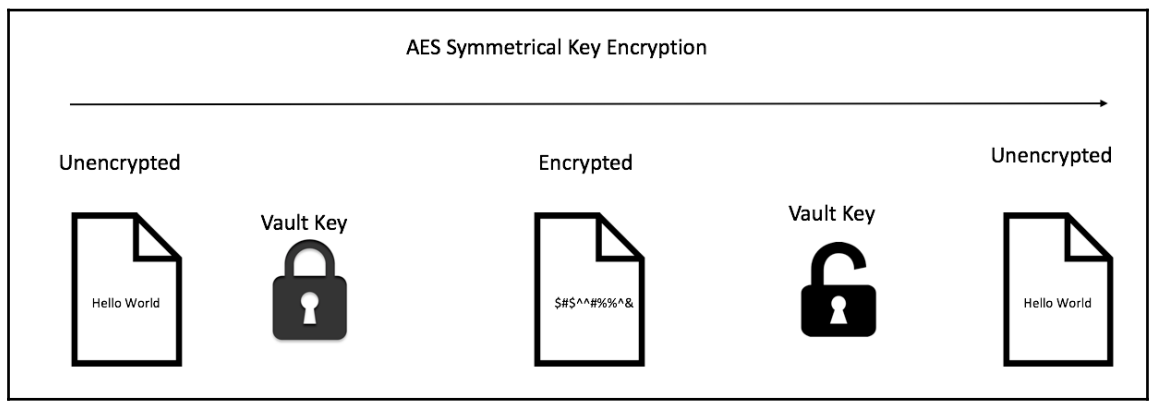

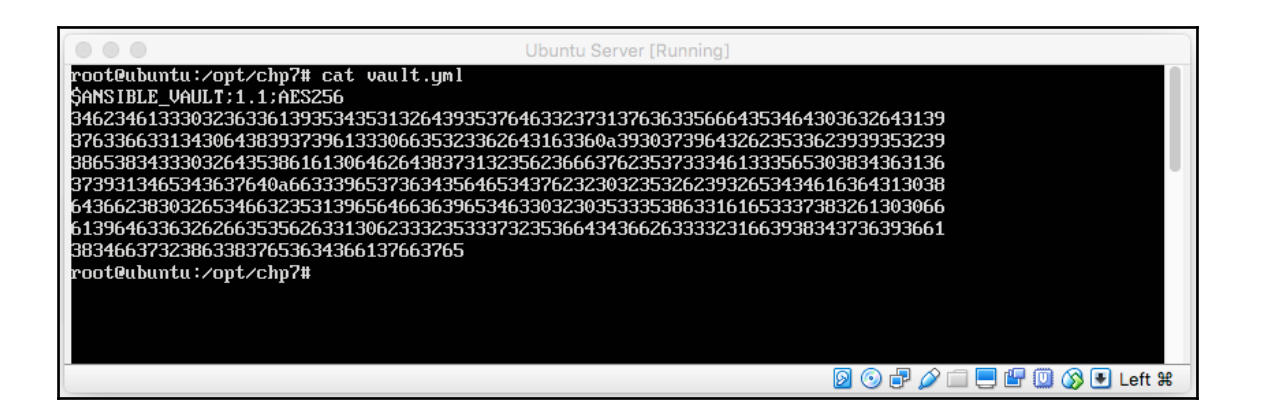

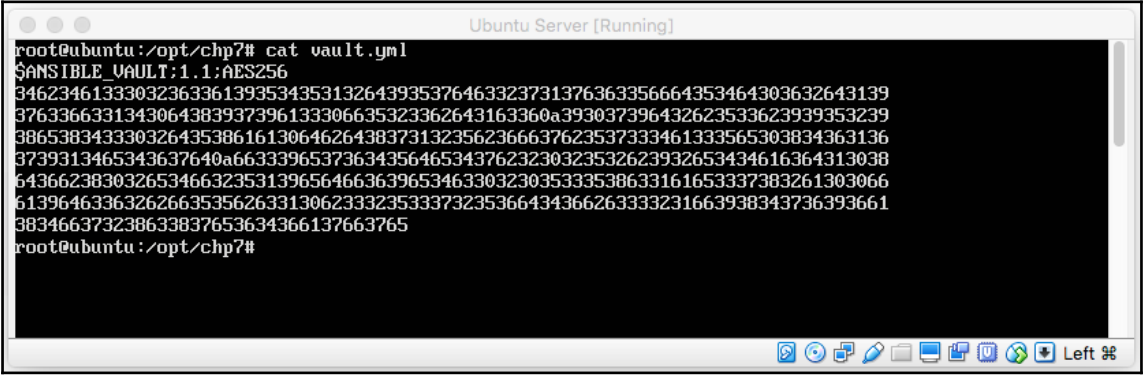

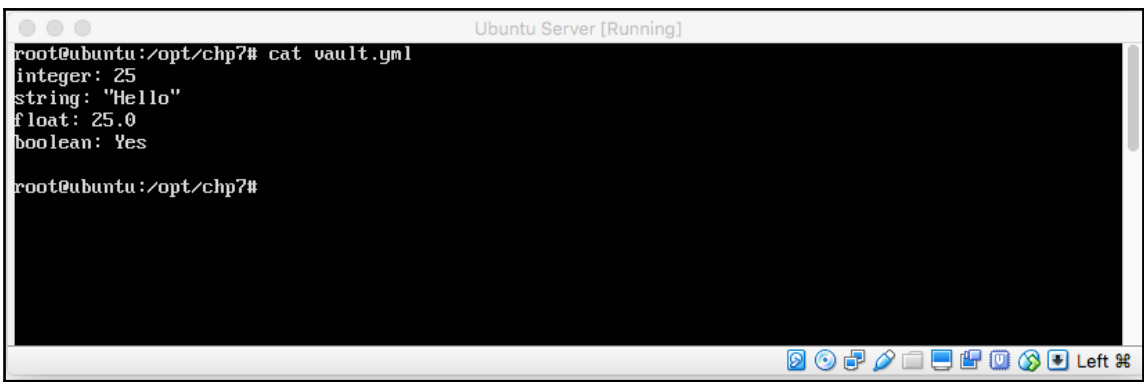

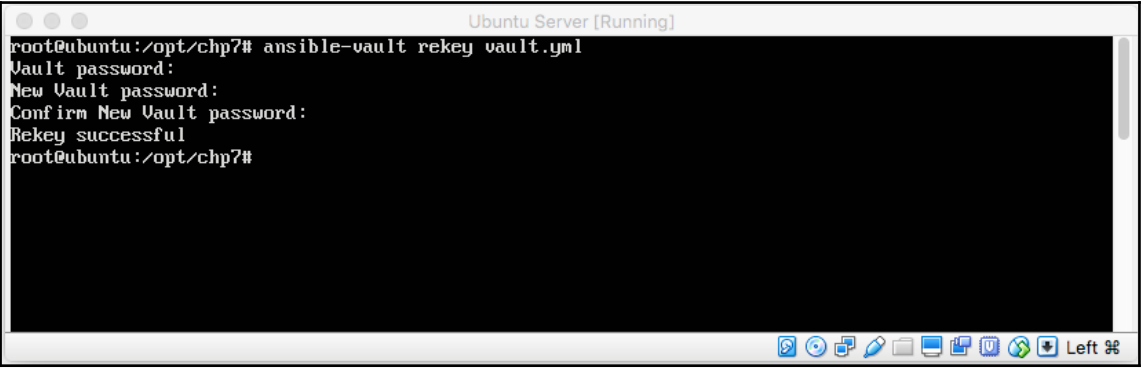

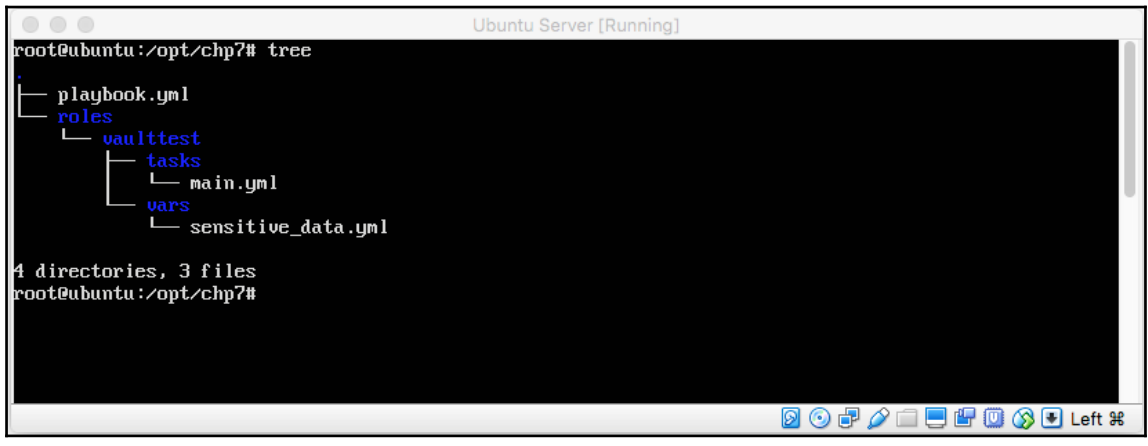

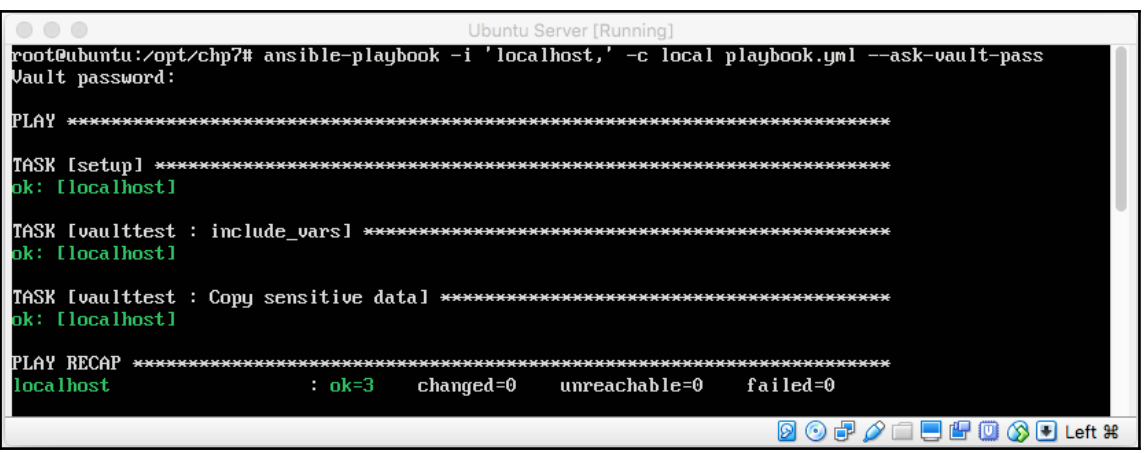

# **Chapter 9: Ansible Modules and Libraries**

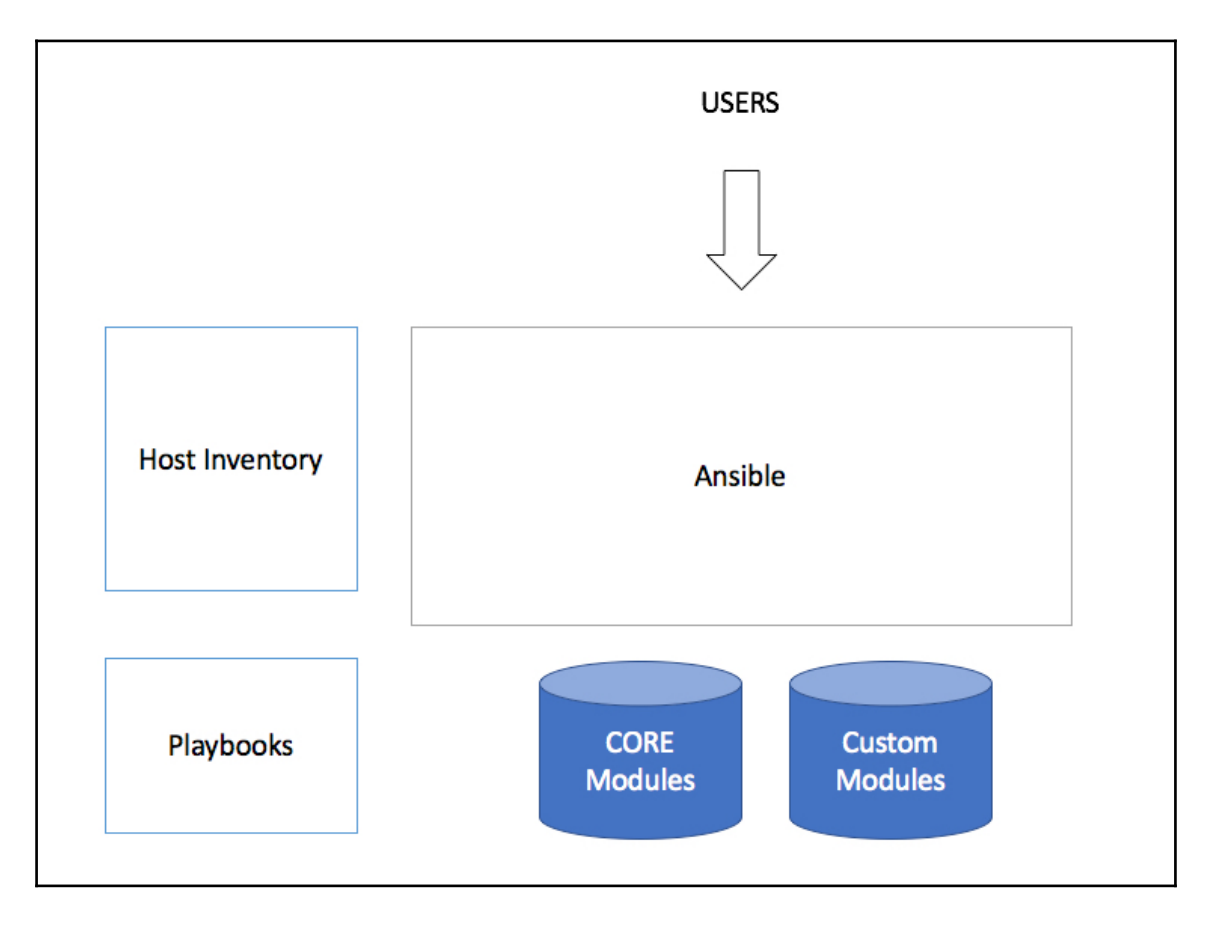

### **Chapter 10: Integrating Ansible with CI and CD Solutions**

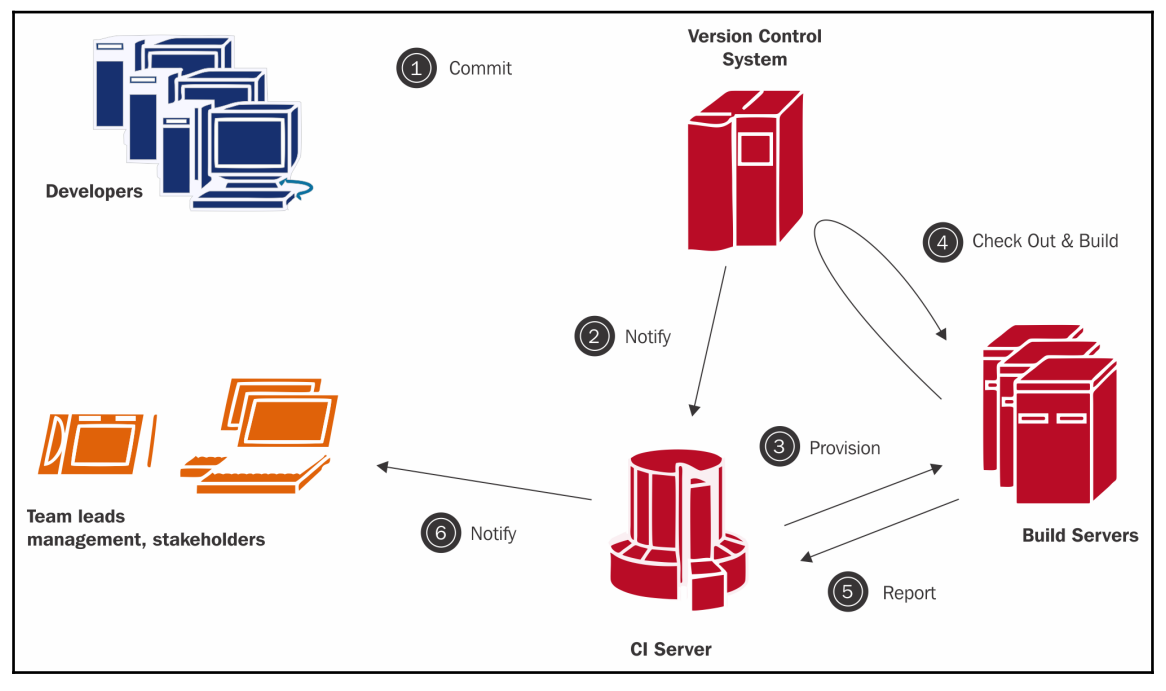

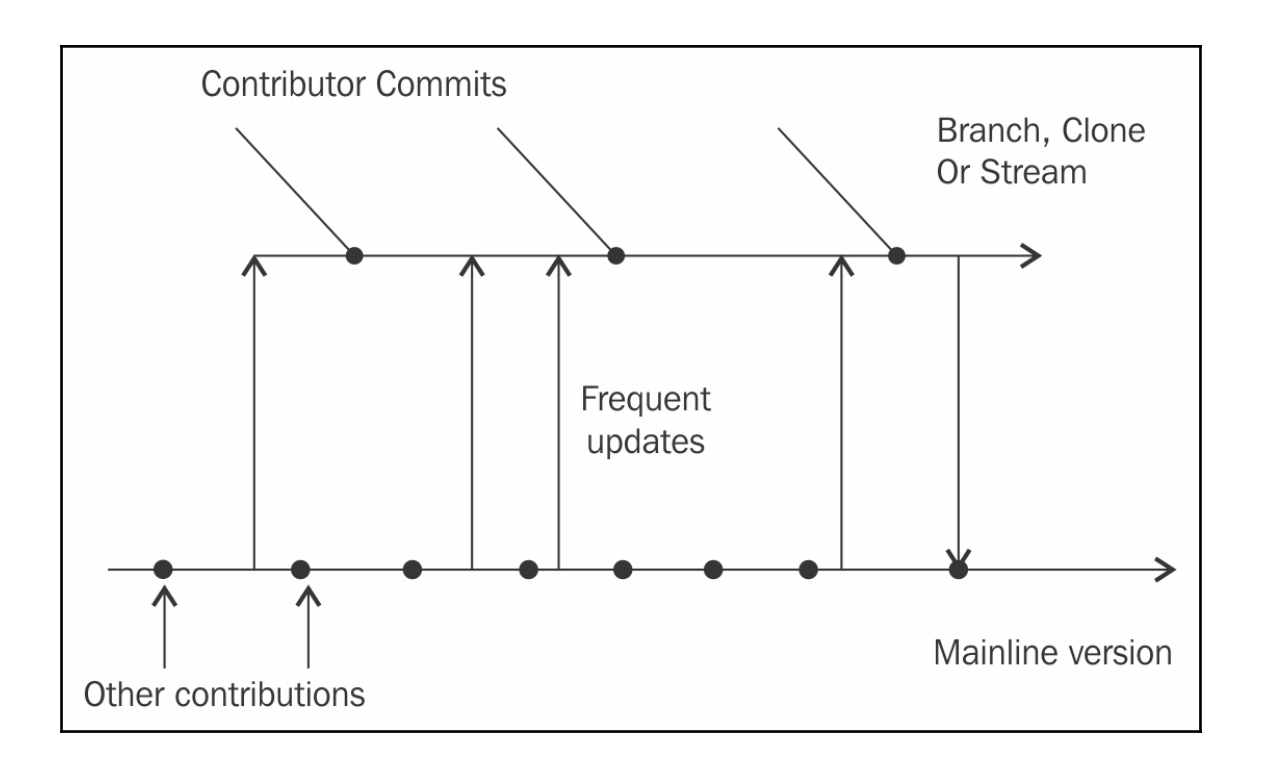

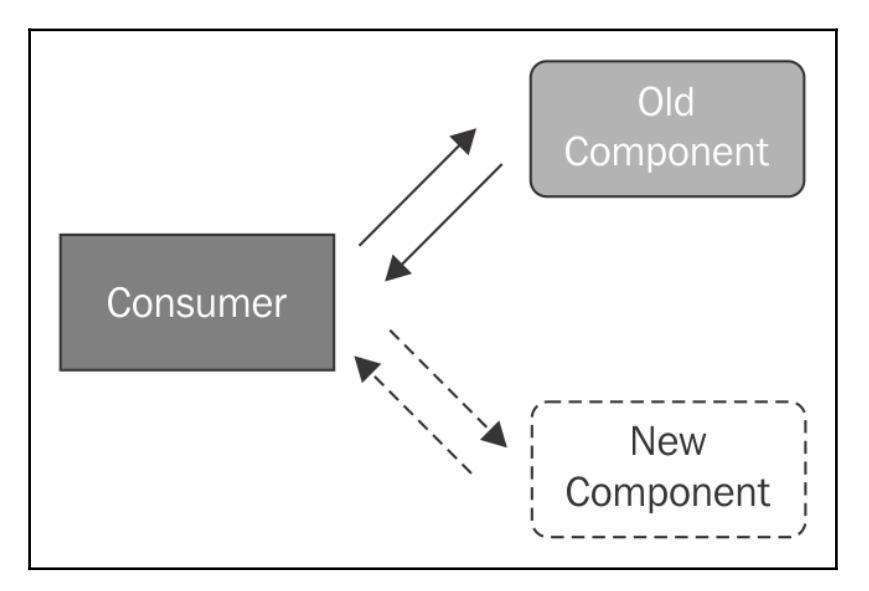

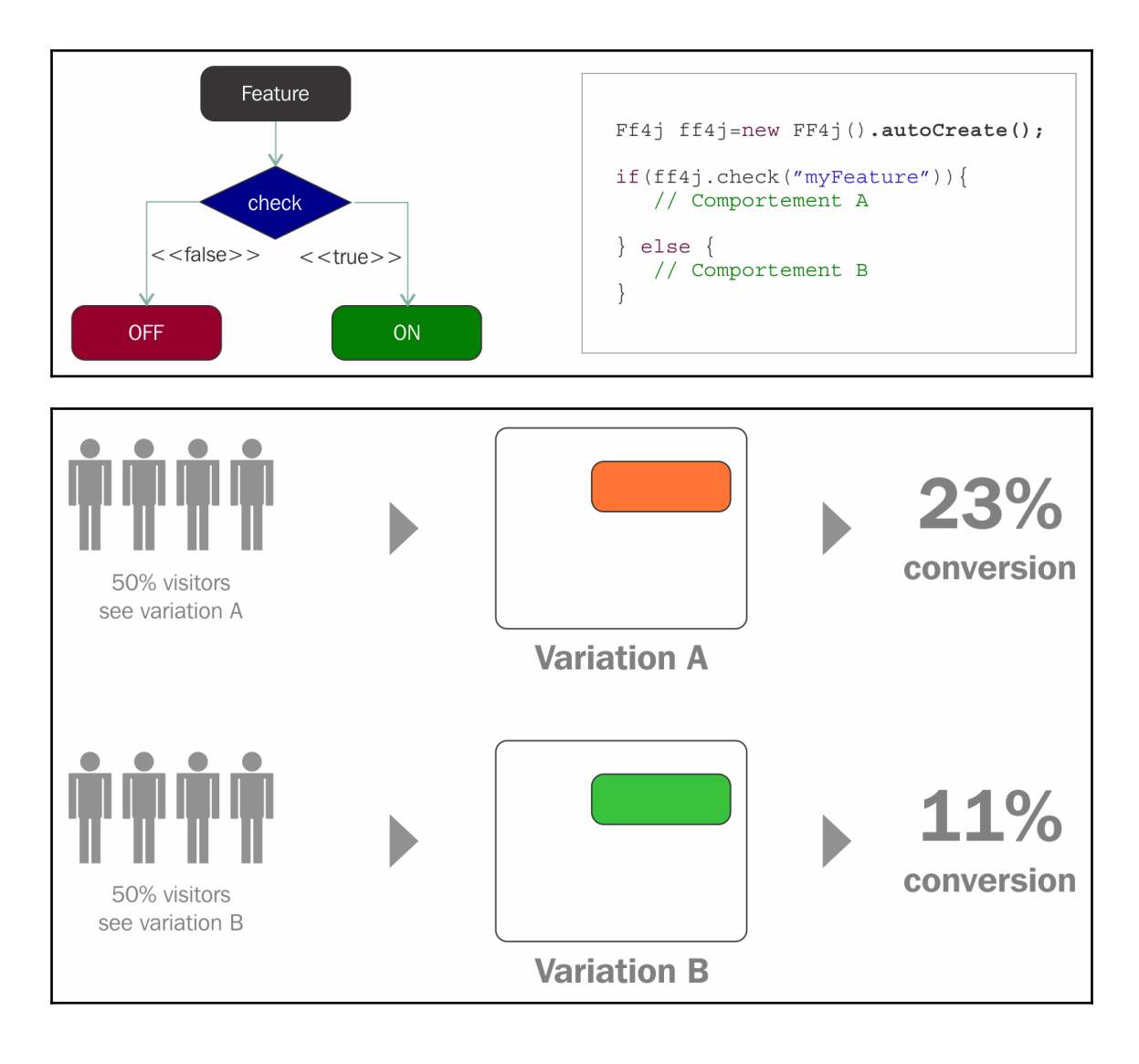

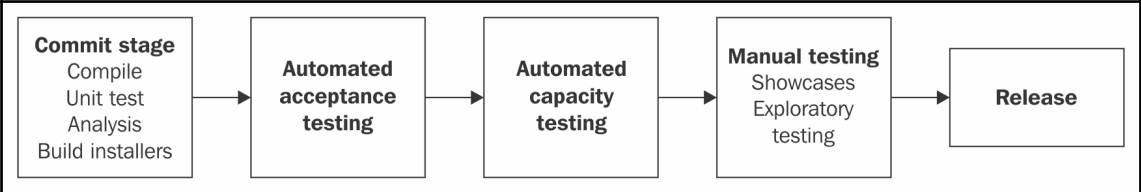

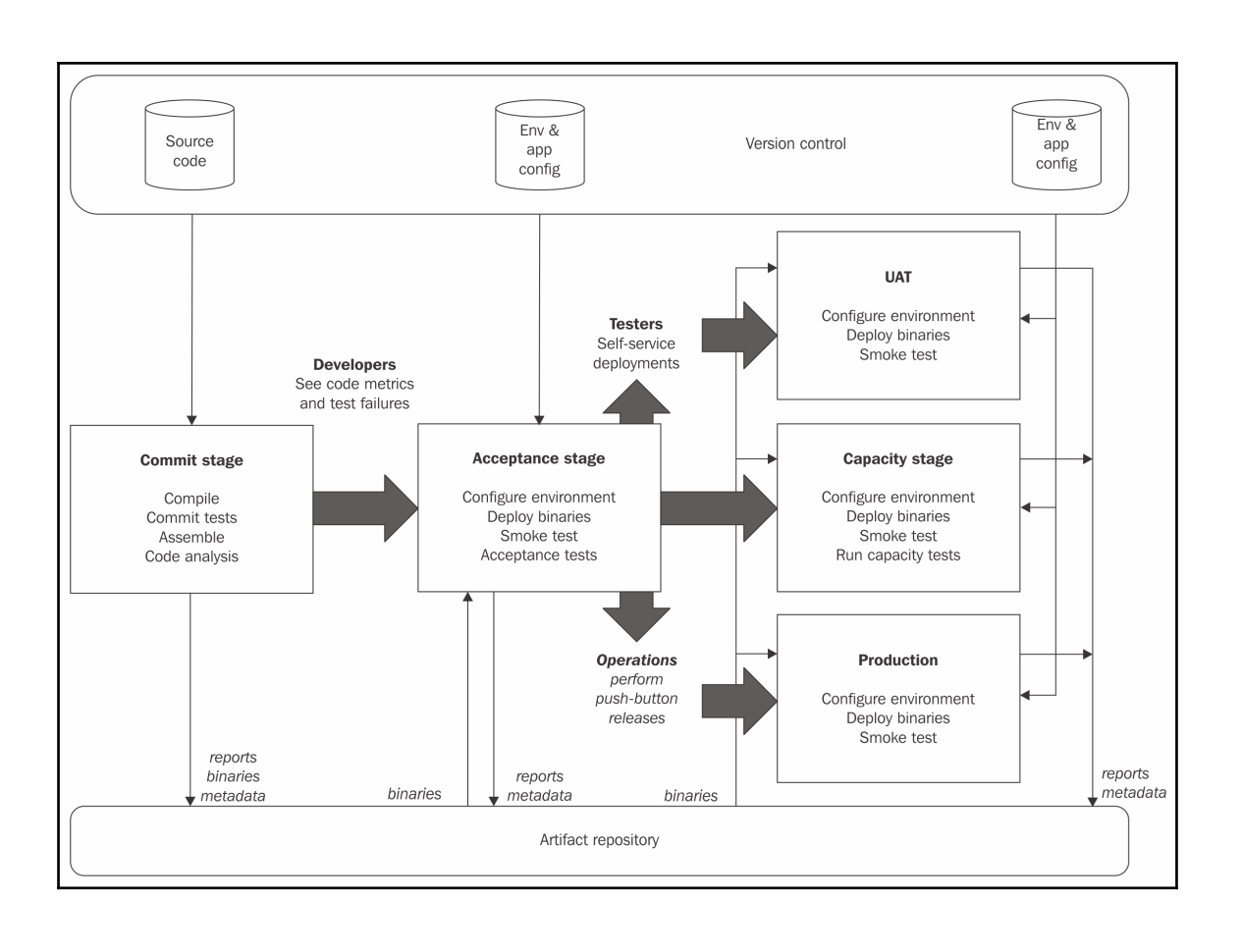

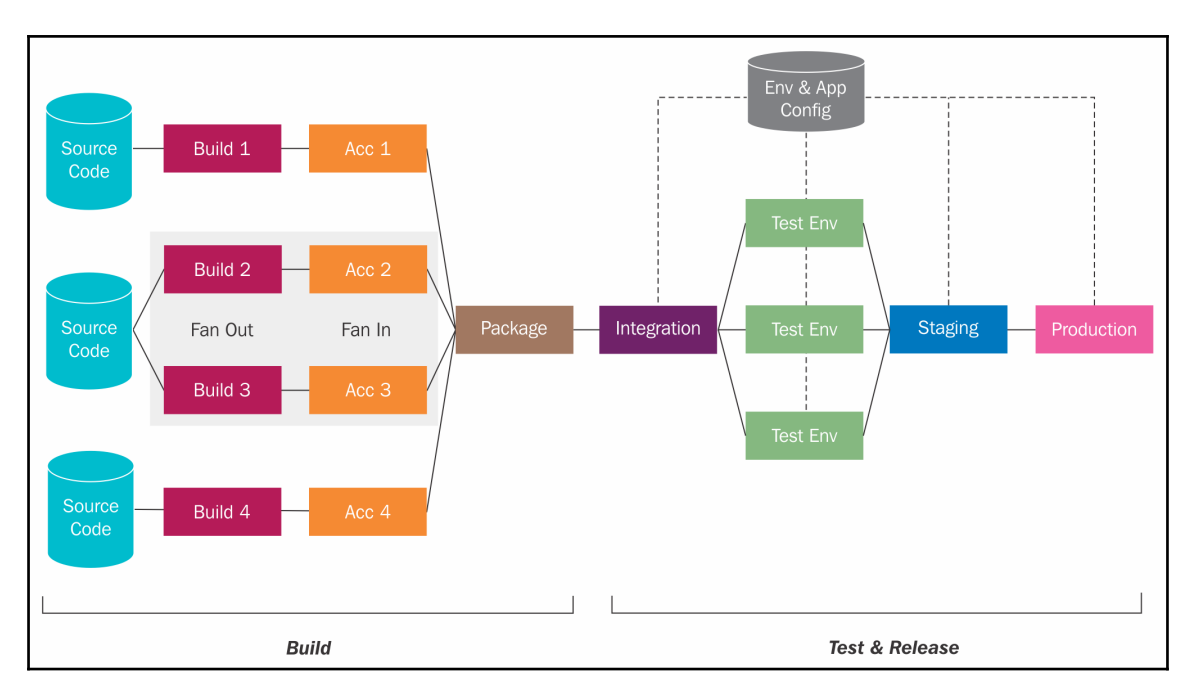

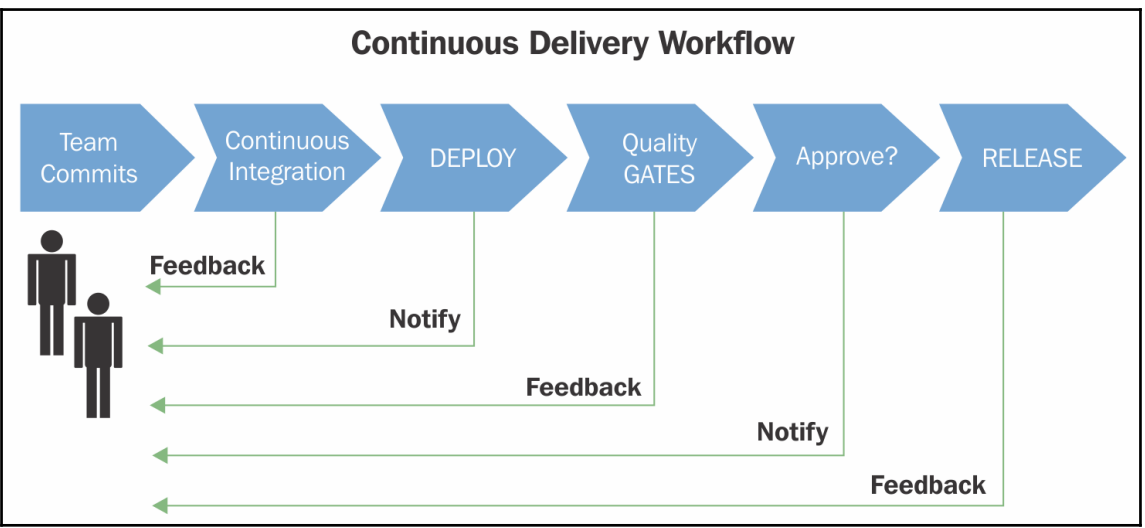

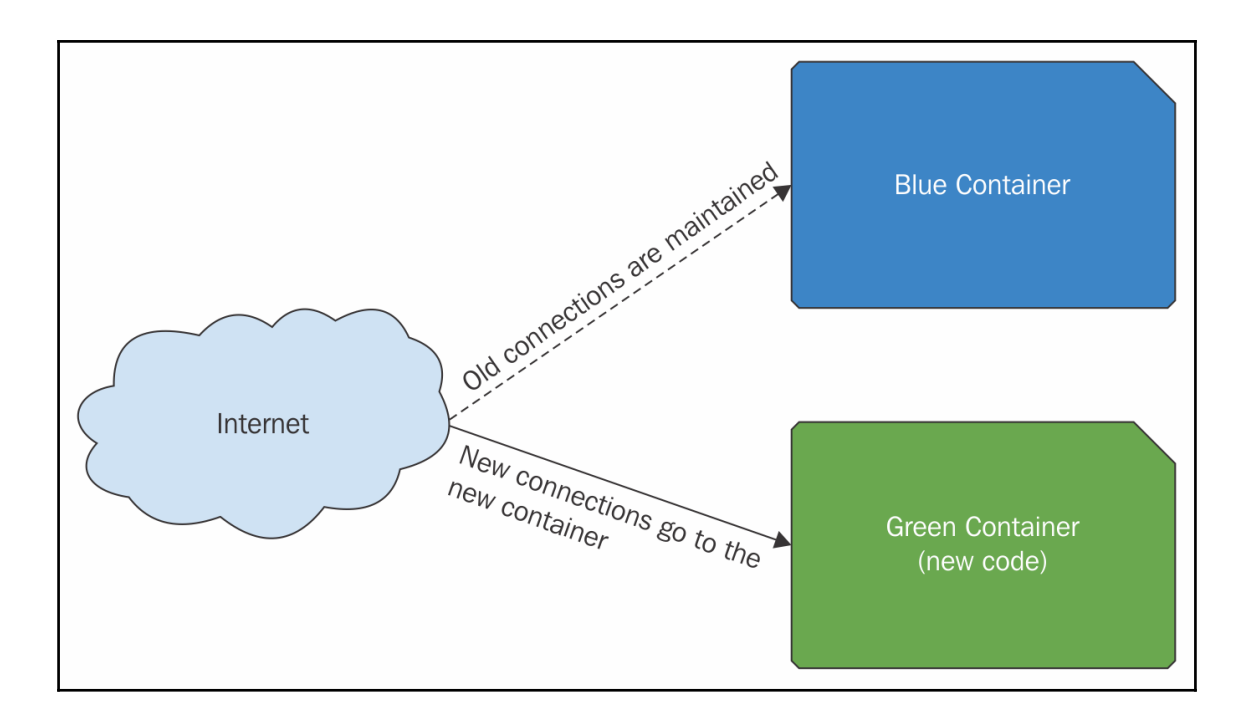

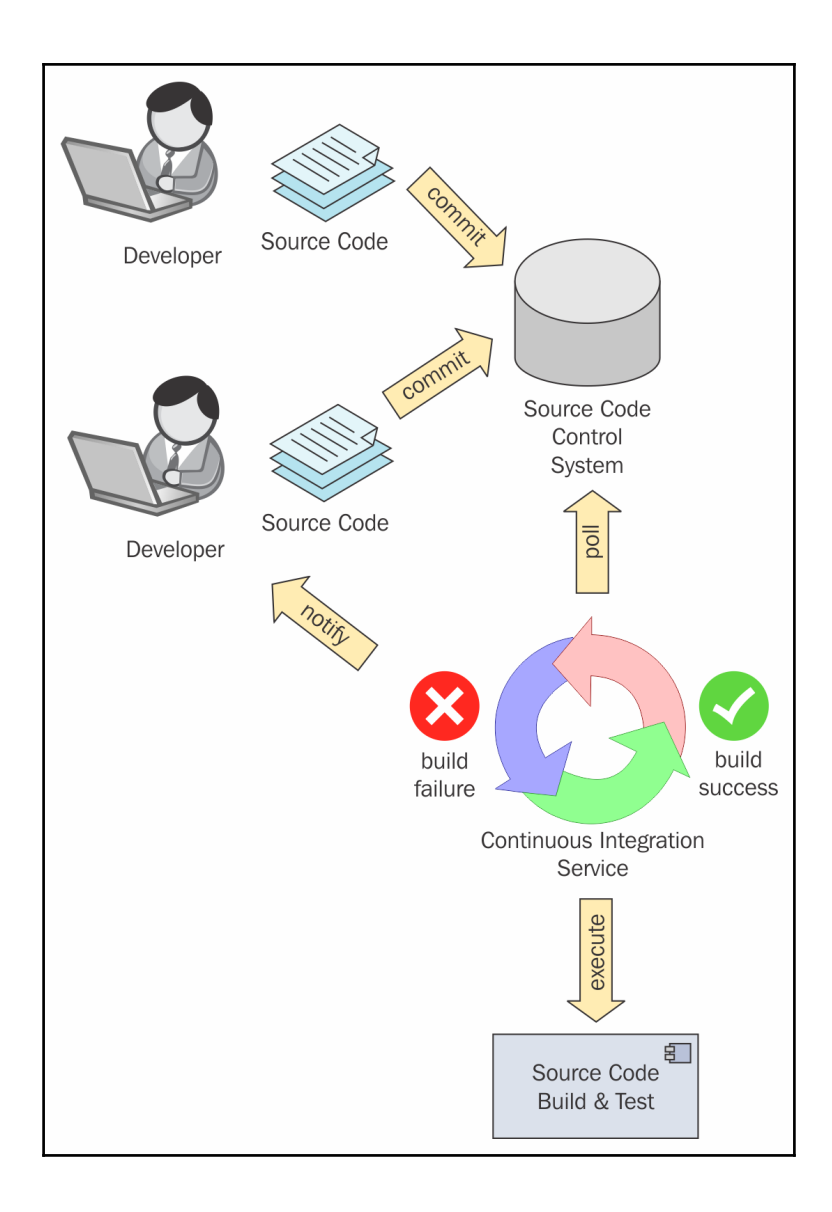

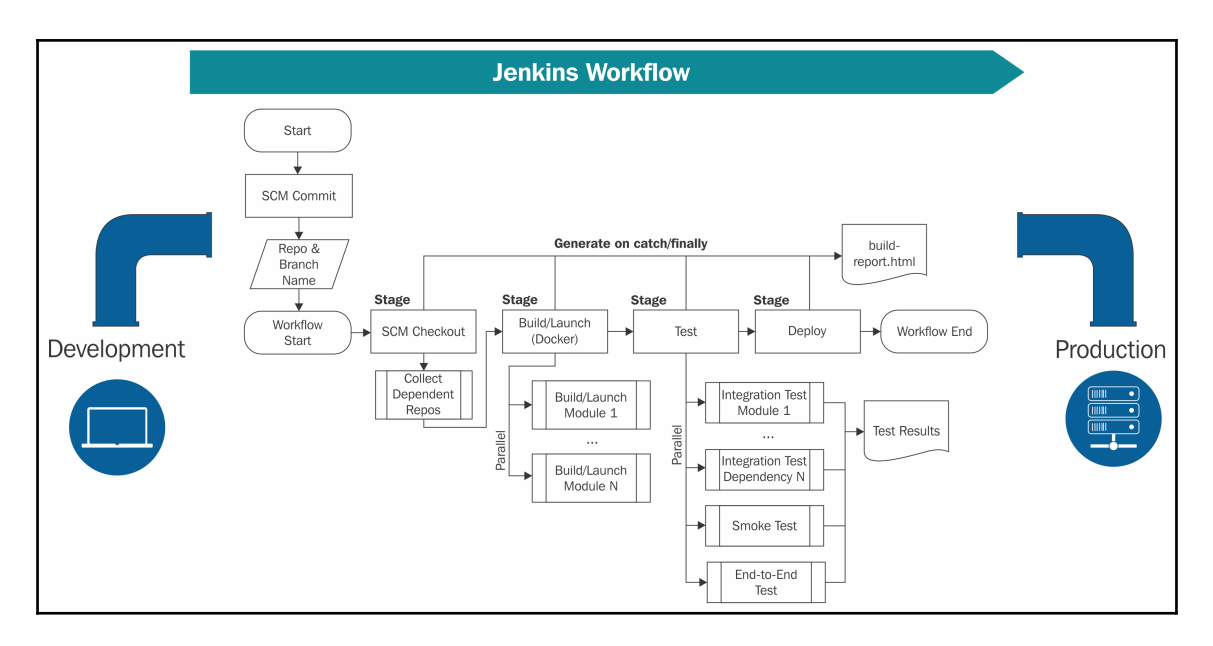

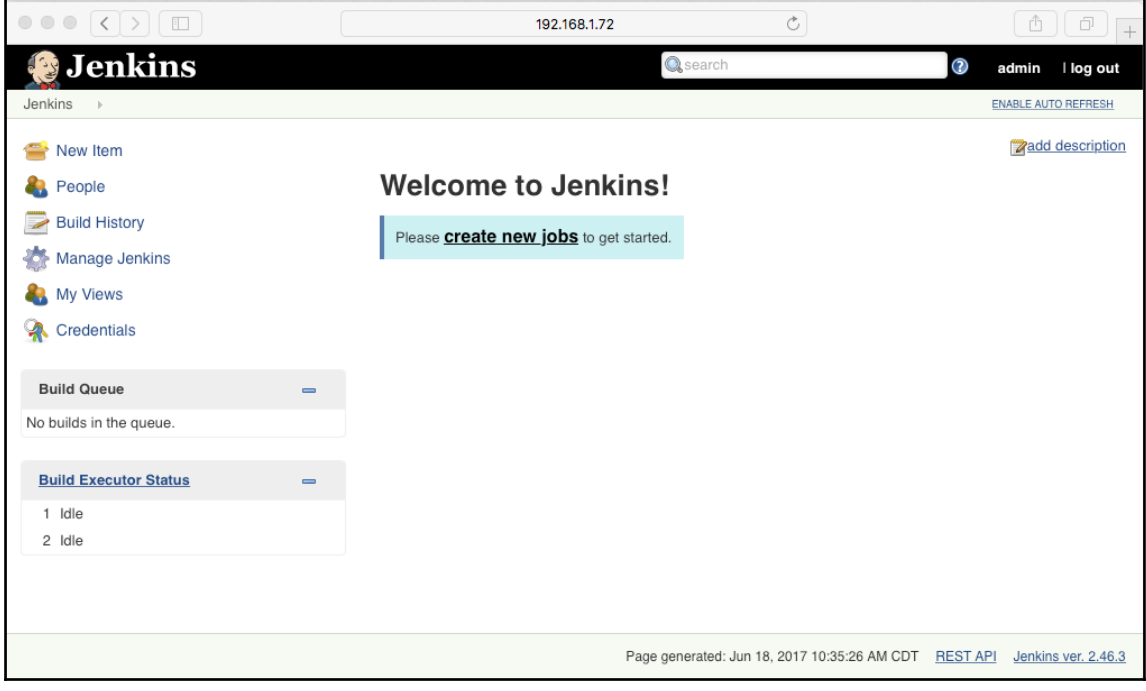

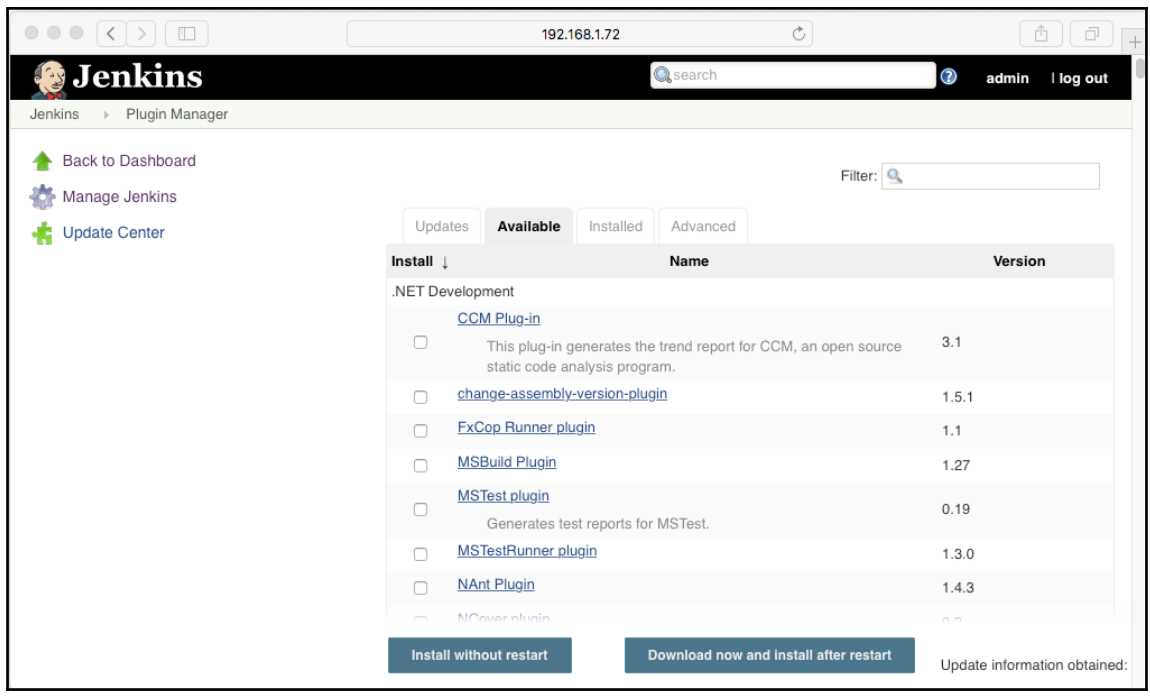

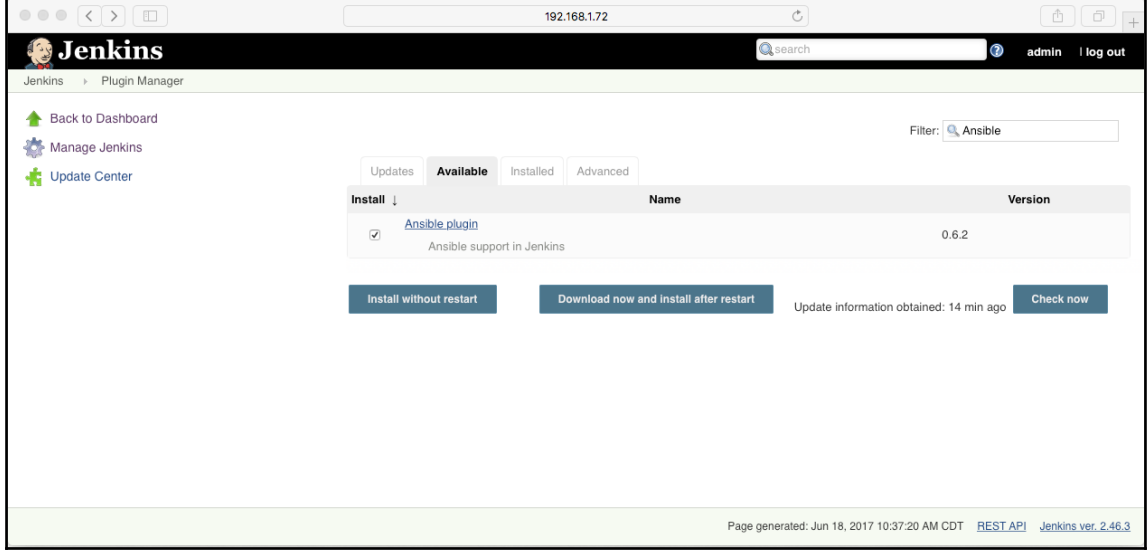

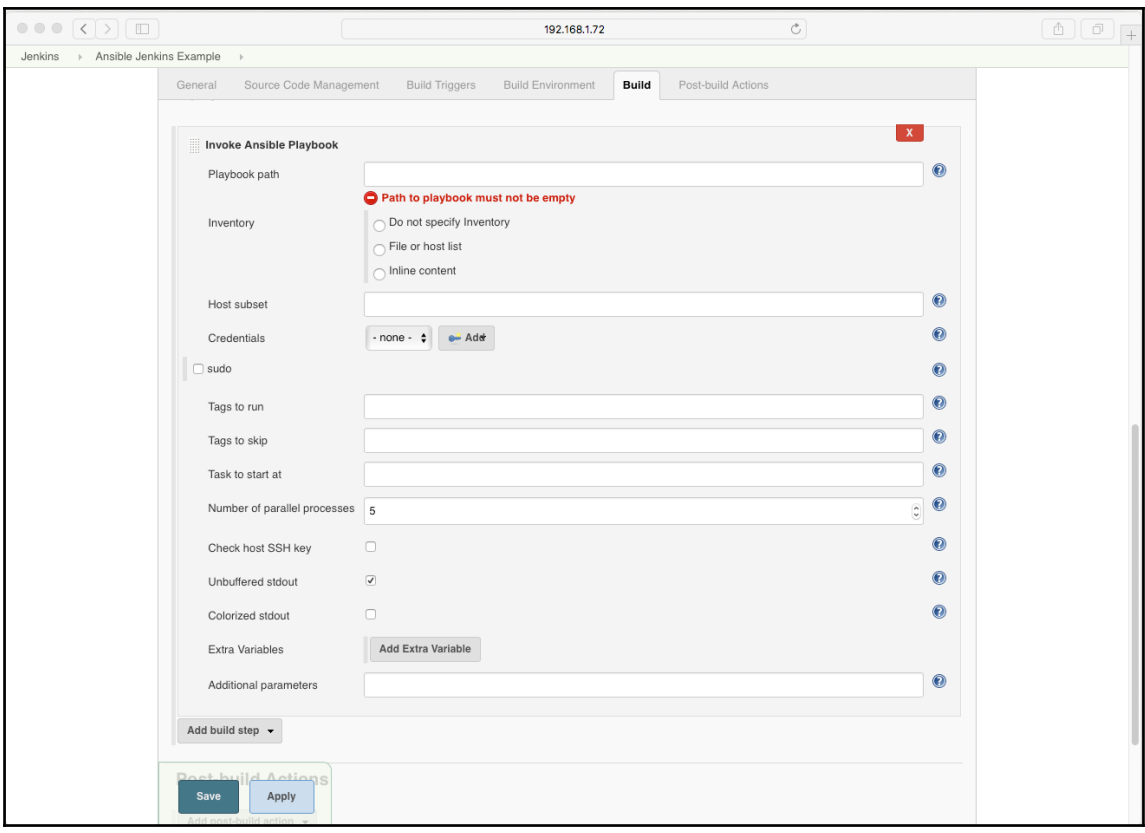

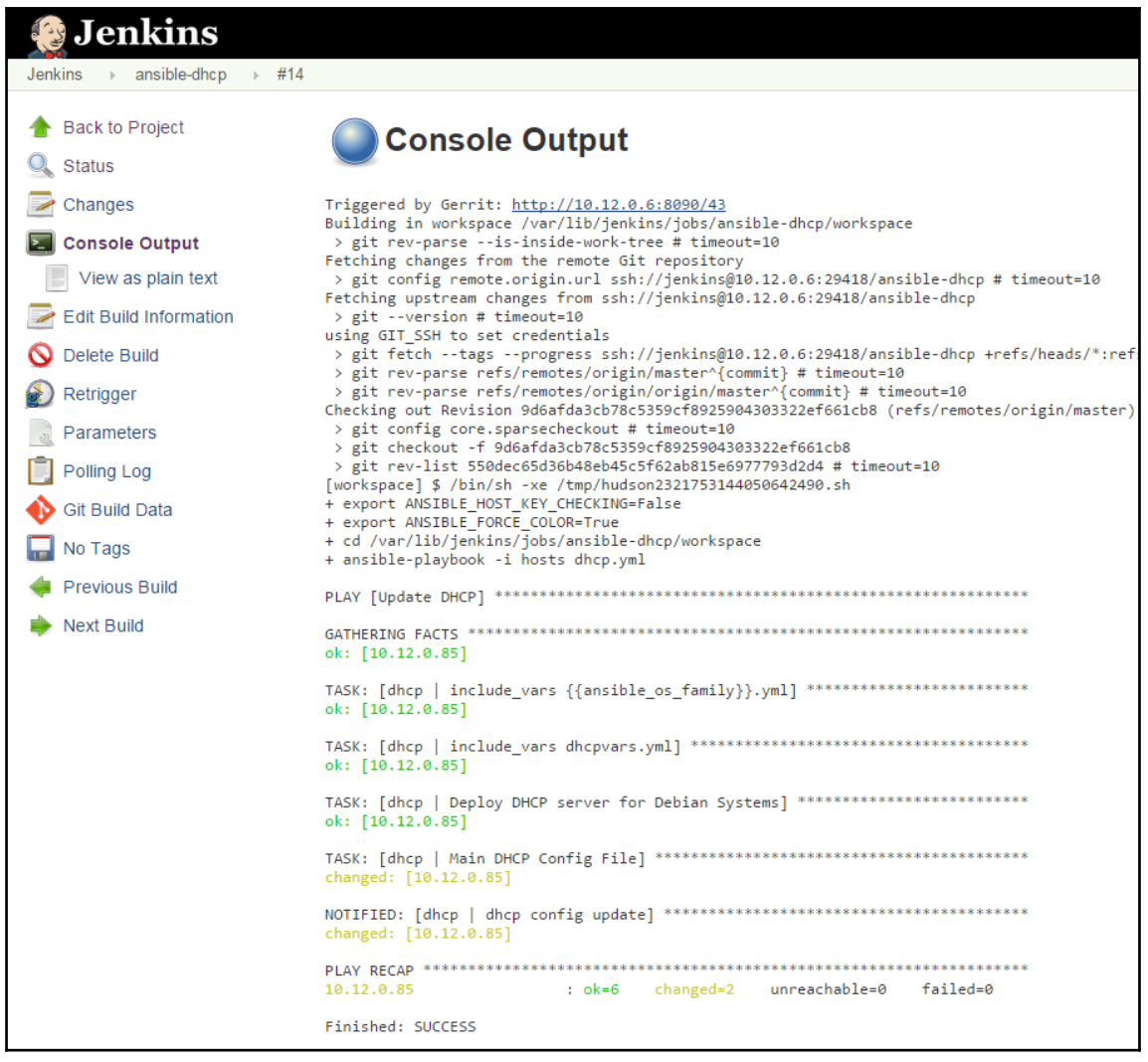

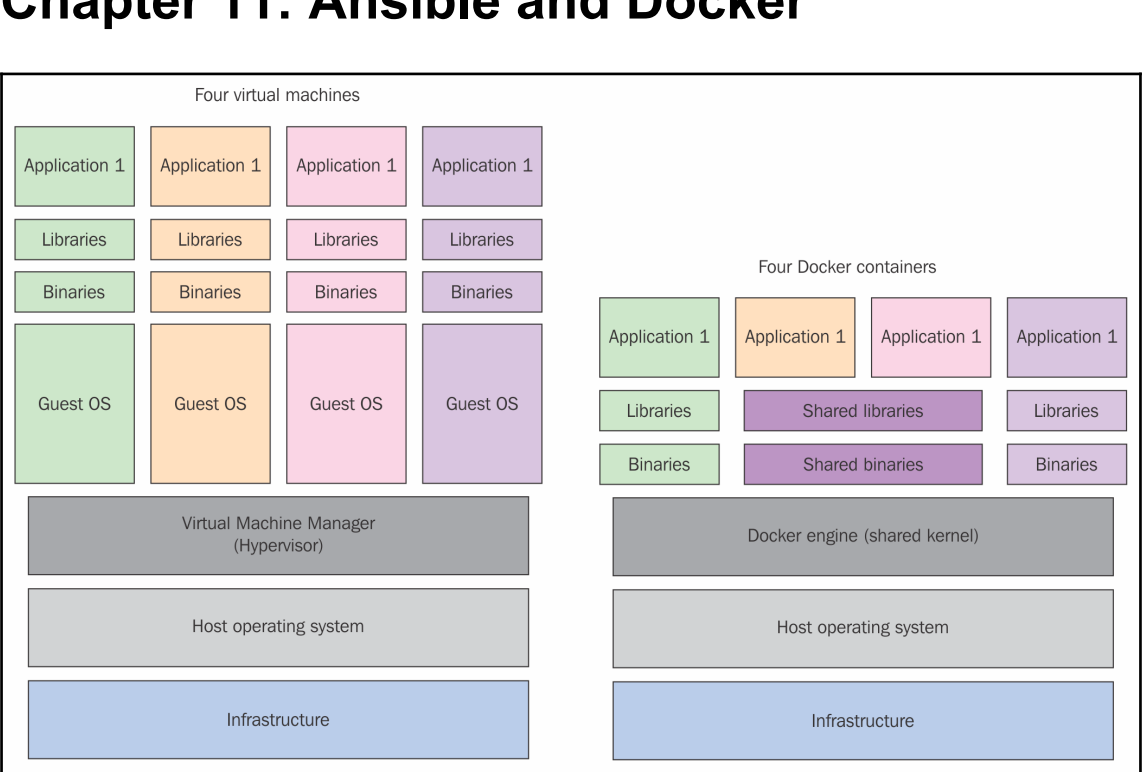

### **Chapter 11: Ansible and Docker**

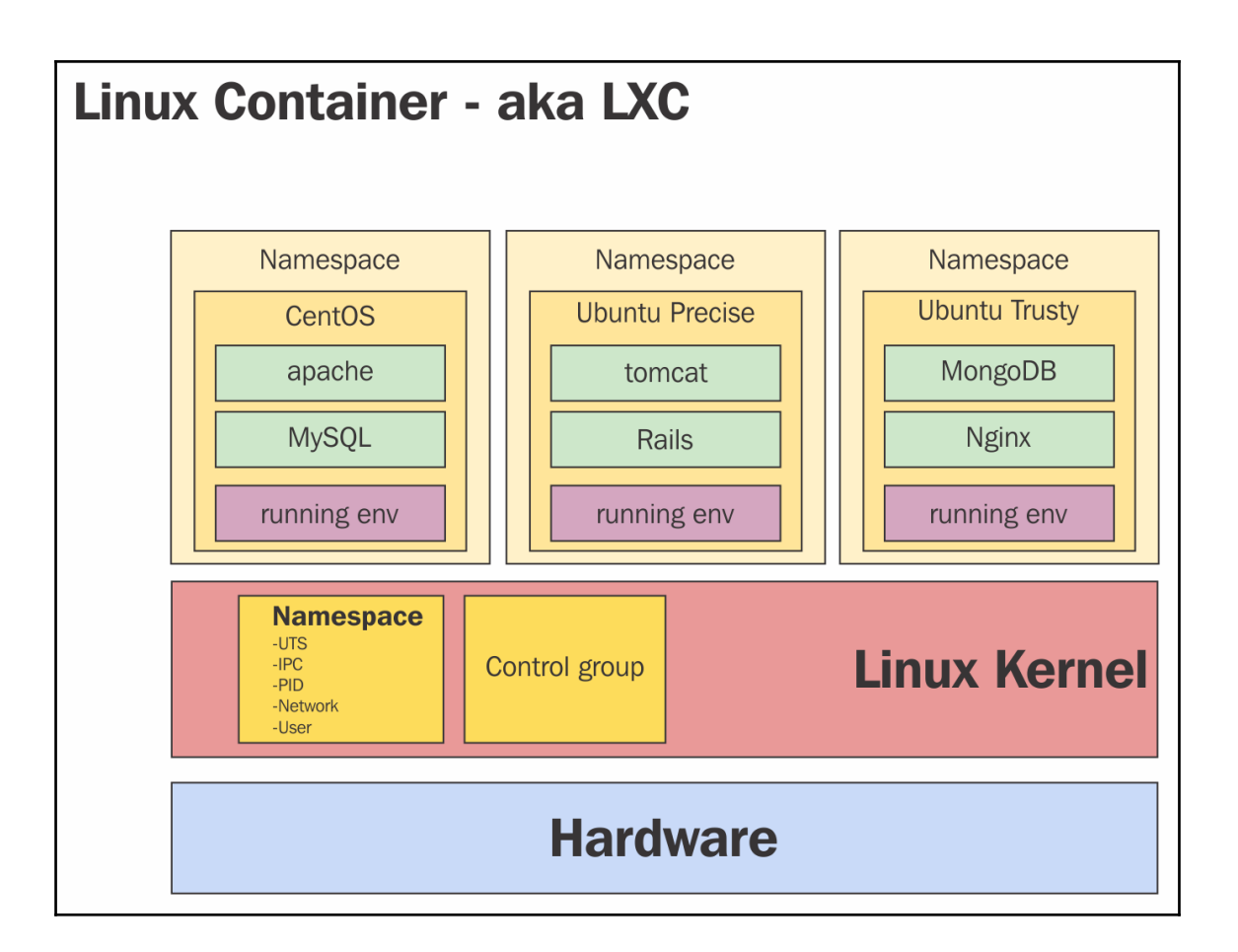

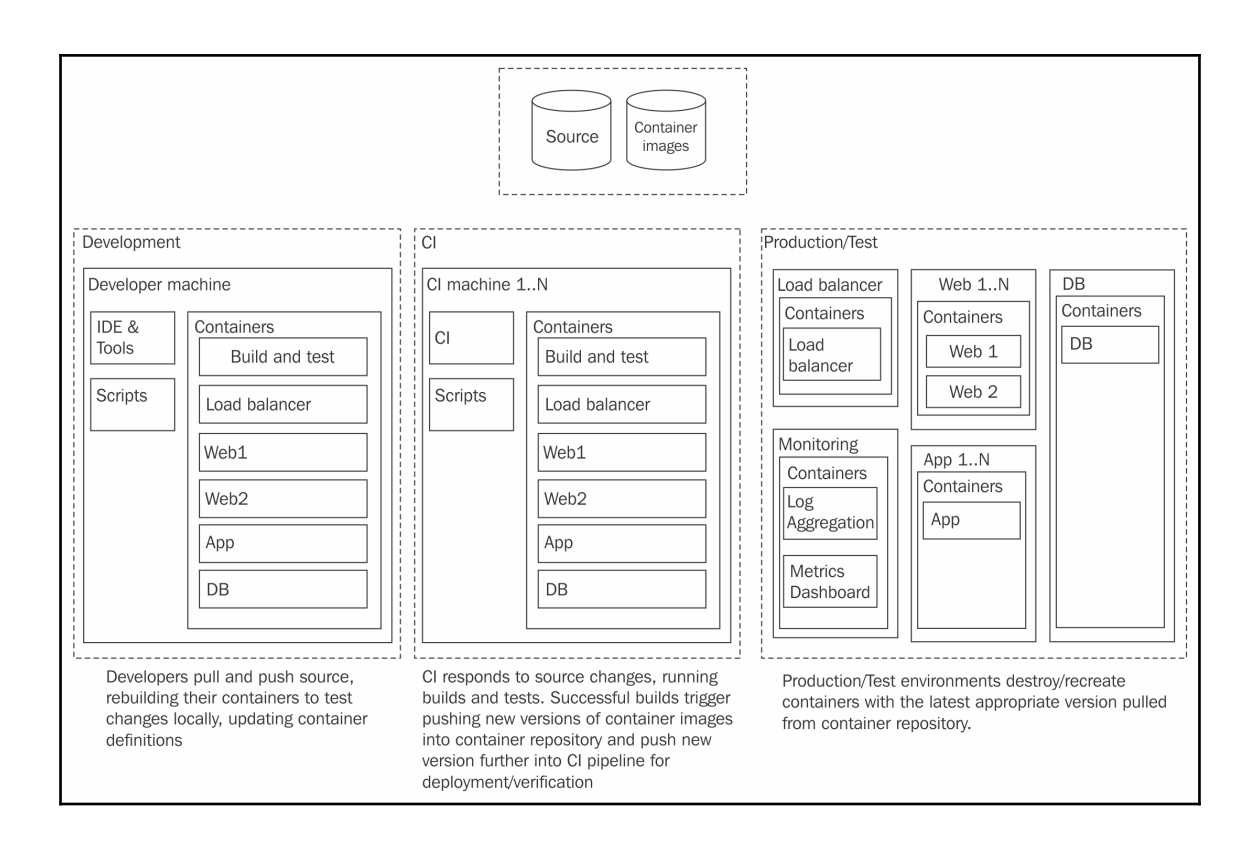

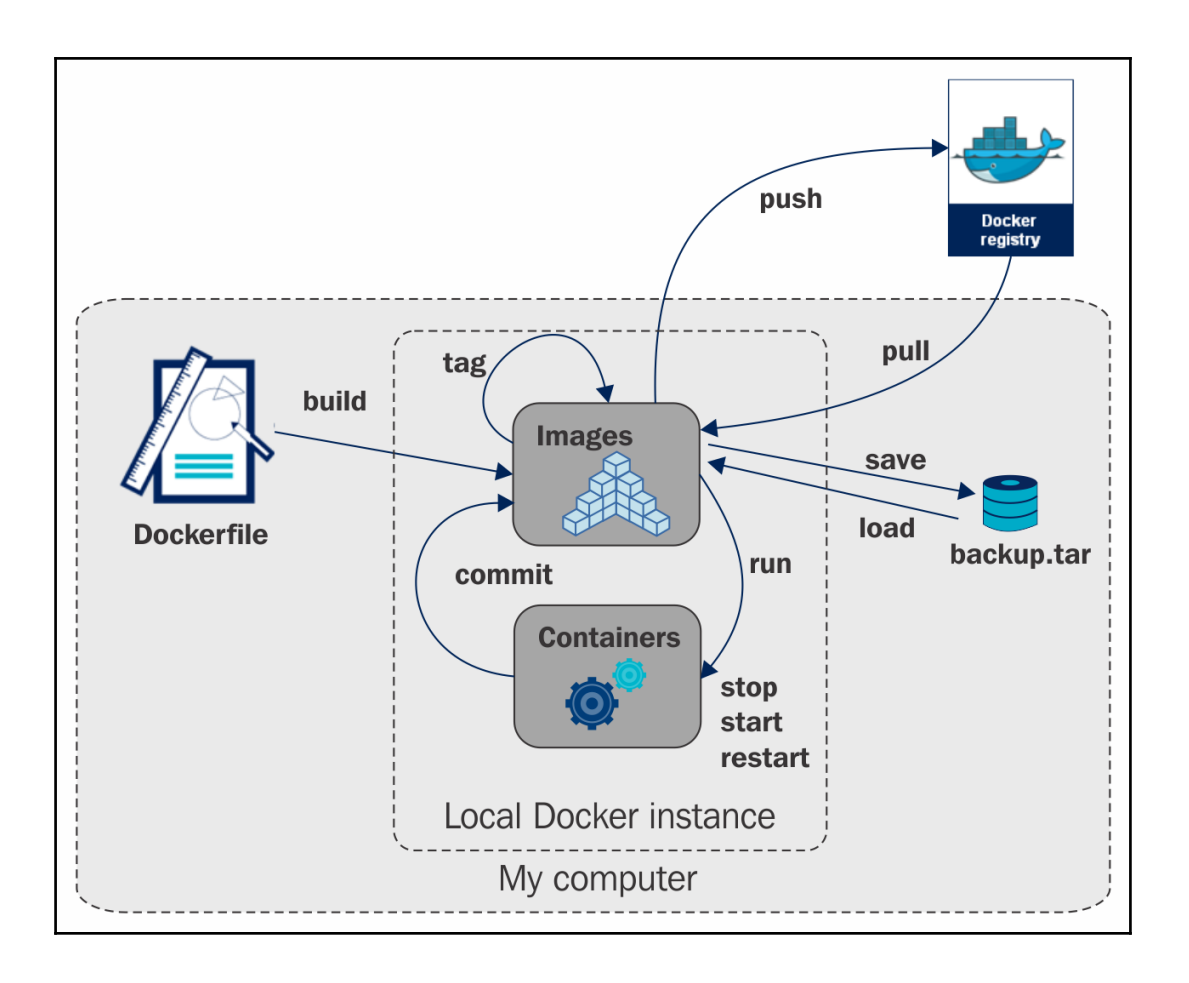

# **Chapter 12: Extending Ansible**

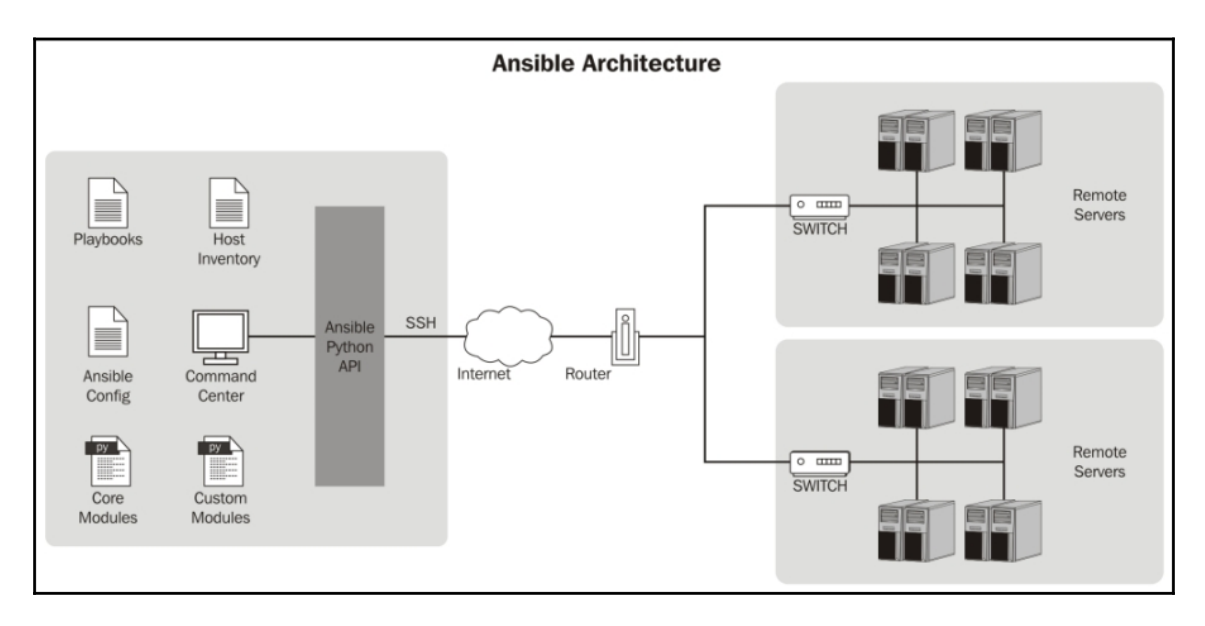

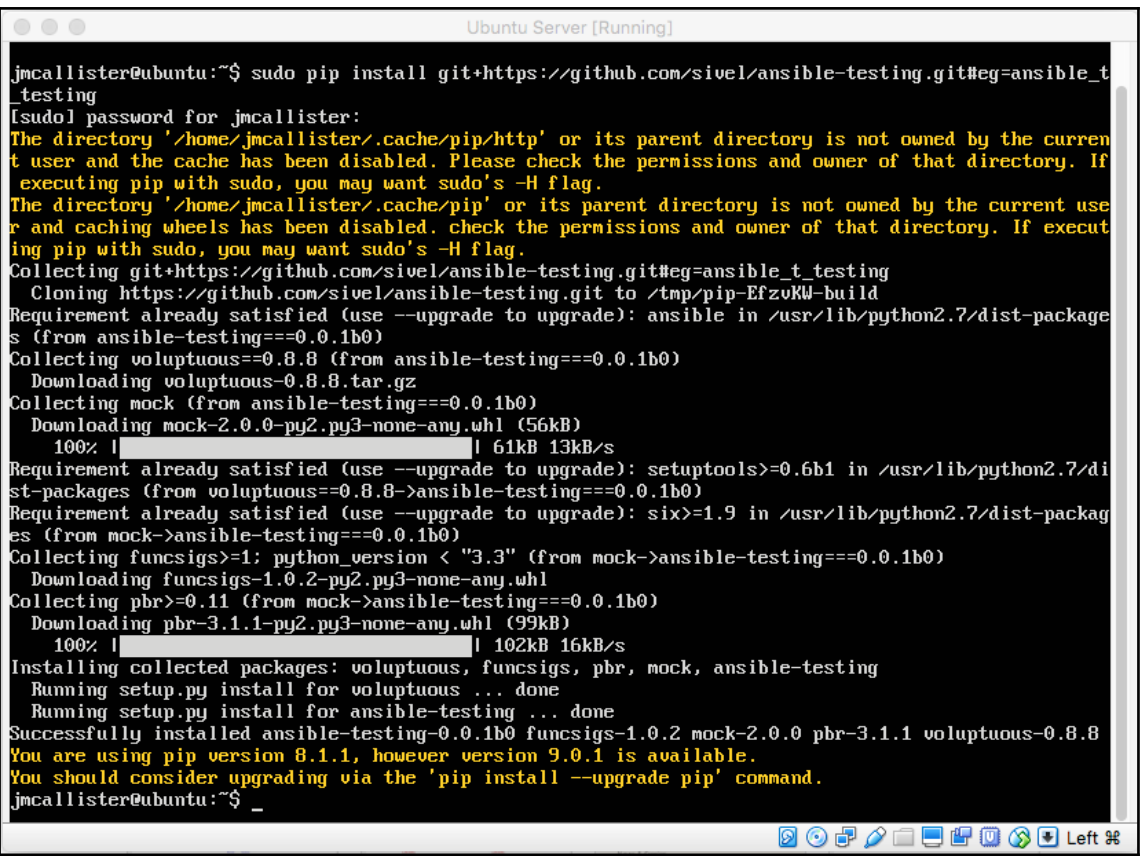

Ubuntu Server [Running] jmcallister@ubuntu:~\$ ansible-validate-modules<br>usage: ansible-validate-modules [-h] [-w] [--exclude EXCLUDE] [--arg-spec]<br>ansible-validate-modules: error: too few arguments<br>jmcallister@ubuntu:~\$ 

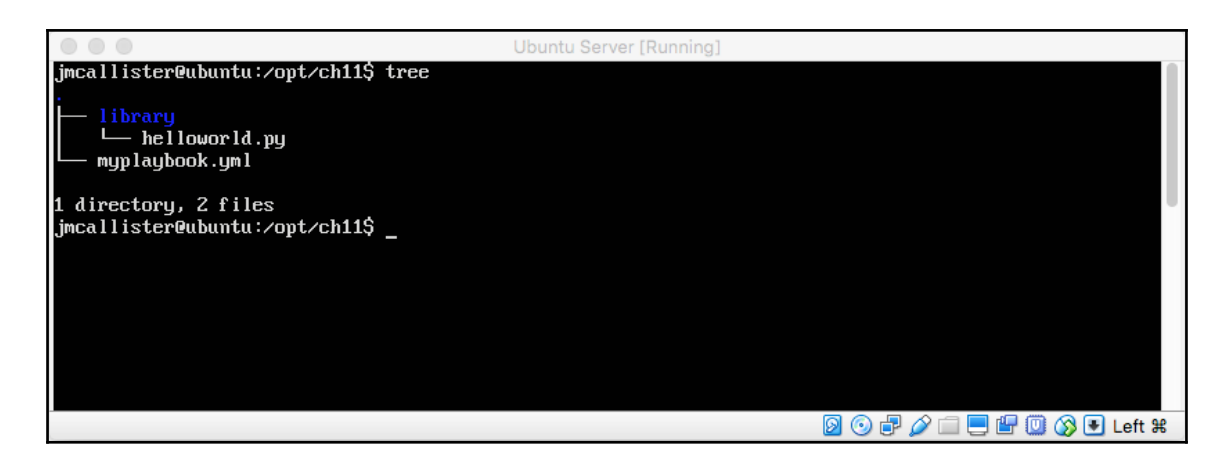

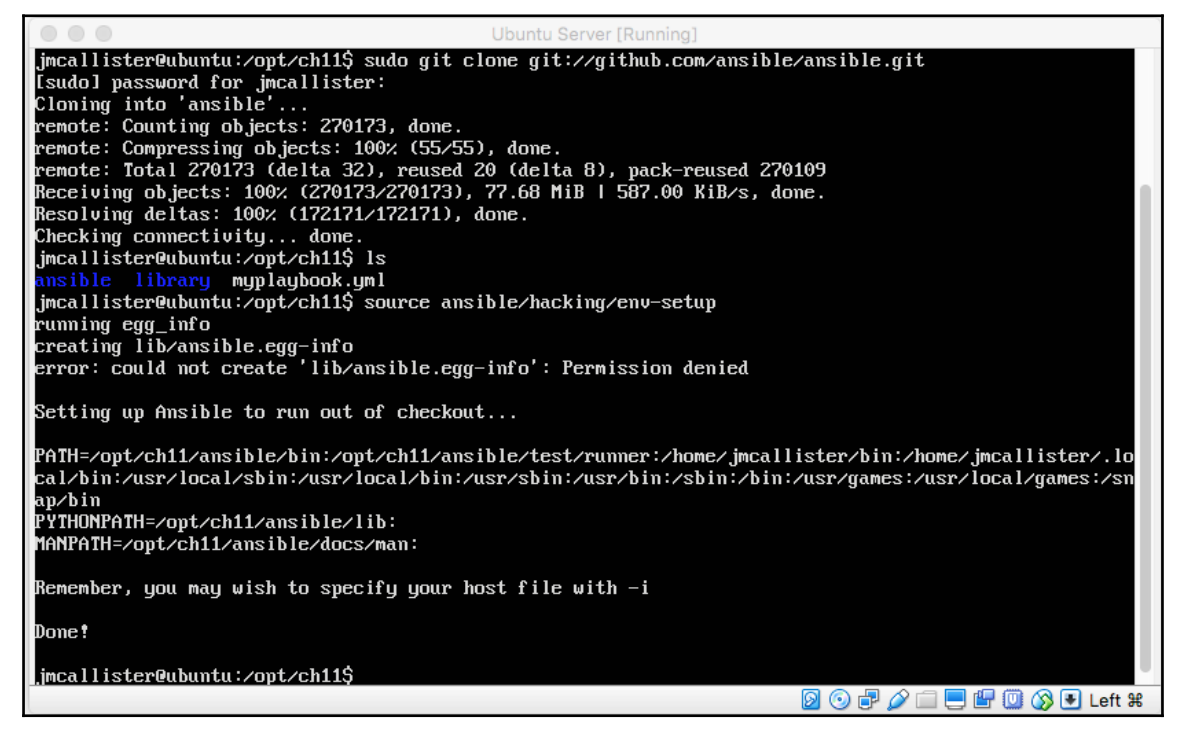

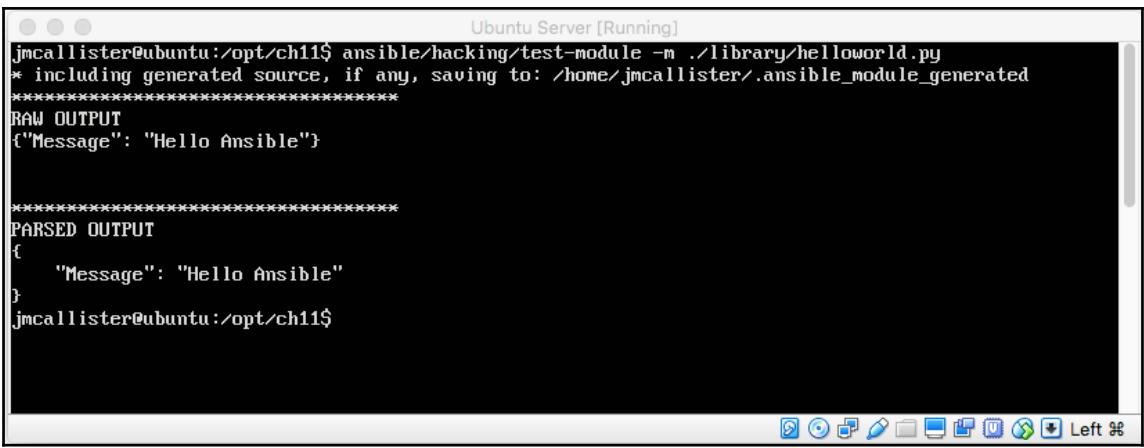

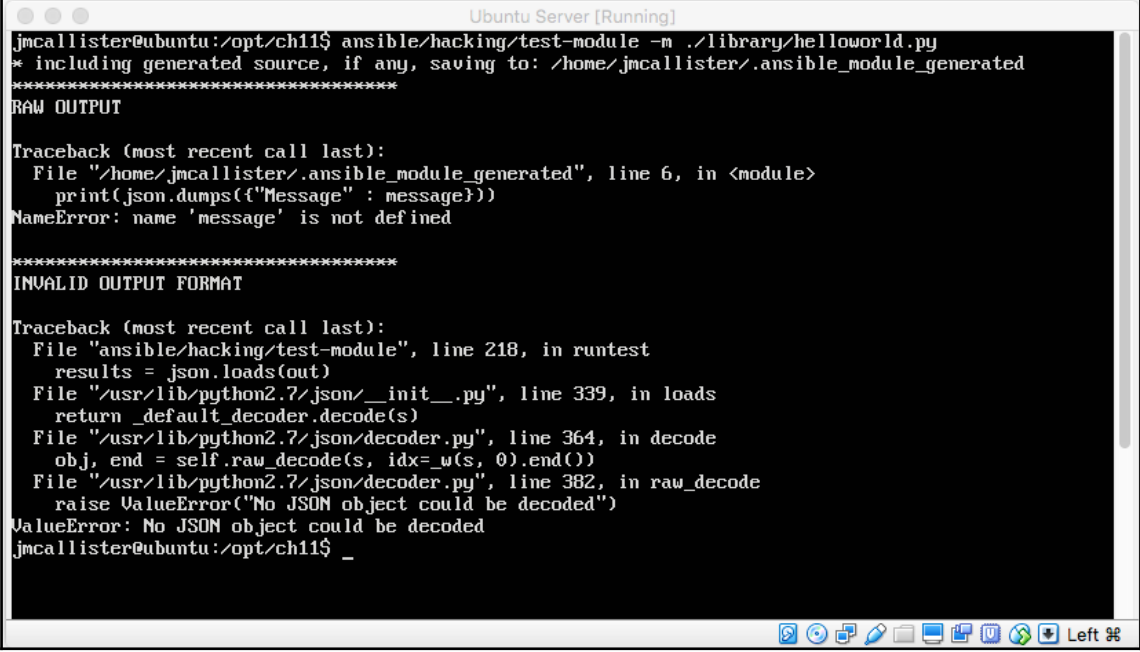

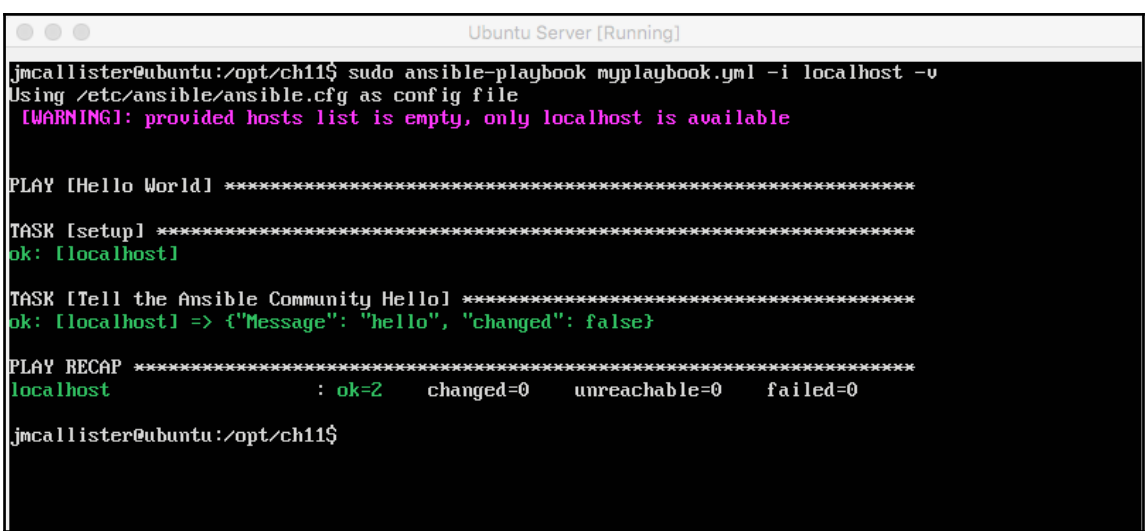